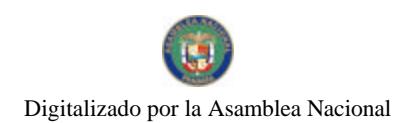

No.26416-C

Gaceta Oficial Digital, viemes 27 de noviembre de 2009

# **GACETA OFICIAL DIGITAL**

Año CVI

a la gra

Panamá, R. de Panamá viernes 27 de noviembre de 2009

 $\mathbf{N}^{\mathfrak{g}}$  $764165C$ 

**CONTENIDO** 

AUTORIDAD PANAMEÑA DE SEGURIDAD DE ALIMENTOS Resuelto Nº AUPSA-DINAN-078 al 080-2009 (De lunes 3 de agosto de 2009)

"POR LOS CUALES SE EMITEN REQUISITOS SANITARIOS PARA LA IMPORTACIÓN"

AUTORIDAD PANAMEÑA DE SEGURIDAD DE ALIMENTOS Resuelto Nº AUPSA-DINAN-081-2009

(De miércoles 9 de septiembre de 2009)

<u>"POR MEDIO DEL CUAL SE EMITE EL REQUISITO FITOSANITARIO PARA LA IMPORTACIÓN DE LIMONES (CITRUS LIMON) FRESCOS. PARA CONSUMO HUMANO Y O TRANSFORMACIÓN. ORIGINARIOS DE</u> MARRUECOS".

> AUTORIDAD PANAMENA DE SEGURIDAD DE ALIMENTOS Resuelto Nº AUPSA-DINAN-082 al 083-2009 (De miércoles 16 de septiembre de 2009)

"POR LOS CUALES SE EMITEN REQUISITOS SANITARIOS PARA LA IMPORTACIÓN".

AUTORIDAD PANAMEÑA DE SEGURIDAD DE ALIMENTOS Resuelto Nº AUPSA-DINAN-087 al 089-2009 (De martes 1 de septiembre de 2009)

"POR LOS CUALES SE EMITEN REQUISITOS SANTARIOS PARA LA IMPORTACIÓN".

AUTORIDAD PANAMEÑA DE SEGURIDAD DE ALIMENTOS Resuelto Nº AUPSA-DINAN-090 al 091-2009 (De mièrcoles 16 de septiembre de  $2009)$ 

"POR LOS CUALES SE EMITEN REQUISITOS SANTARIOS PARA LA IMPORTACIÓN".

AUTORIDAD PANAMEÑA DE SEGURIDAD DE ALIMENTOS Resuelto Nº AUPSA-DINAN-092-2009

(De lunes 28 de septiembre de 2009).

TOR MEDIO DEL CUAL SE EMITE EL REQUISITO FITOSANITARIOS PARA LA IMPORTACIÓN DE ALUBIAS, JUDÍAS, FRIJOLES TIPO PHASEOLUS SP. O MIGNA ANGULARES, DE VAINAS SECAS DESVAINADAS PARA CONSUMO HUMANO Y O TRANSFORMACIÓN ORIGINARIAS

AUTORIDAD PANAMEÑA DE SEGURIDAD DE ALIMENTOS Resuelto Nº AUPSA-DINAN-093 al 097-2009 (De martes 13 de octubre de 2009)

"POR LOS CUALES SE EMITEN REQUISITOS SANITARIOS PARA LA IMPORTACIÓN".

## REPÚBLICA DE PANAMÁ

AUTORIDAD PANAMEÑA DE SEGURIDAD DE ALIMENTOS

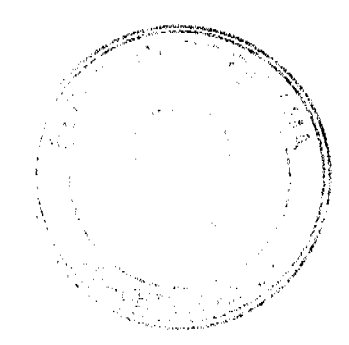

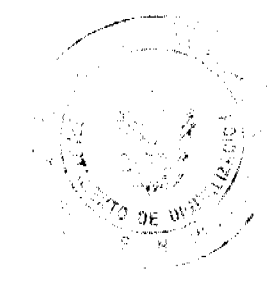

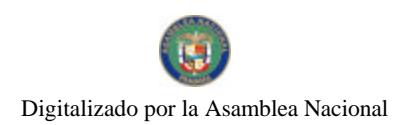

#### Gaceta Oficial Digital, viernes 27 de noviembre de 2009

## RESUELTO AUPSA - DINAN - 078 - 2009

## (De 03 de Agosto de 2009)

"Por medio del cual se emite el Requisito Fitosanitario para la importación de Sandías (Citrullus lanatus) frescas, para consumo humano y/o transformación, originarias del Estado de Arizona, Estados Unidos de América."

## EI DIRECTOR NACIONAL DE NORMAS PARA LA IMPORTACIÓN DE ALIMENTOS,

en uso de sus facultades legales CONSIDERANDO:

Que el Decreto Ley 11 de 22 de febrero de 2006 crea la Autoridad Panameña de Seguridad de Alimentos, como entidad rectora del Estado para asegurar el cumplimiento y aplicación de las leyes y reglamentos en materia de seguridad de introducción de alimentos al territorio nacional, bajo criterios estrictamente científicos y técnicos.

Que la Autoridad Panameña de Seguridad de Alimentos tiene como objetivo principal el proteger la salud humana, el patrimonio animal y vegetal del país, mediante la aplicación de las medidas sanitarias y fitosanitarias aplicables a la introducción de alimentos al territorio nacional.

Que el artículo 38, numeral 1 del Decreto Ley 11 de 22 de febrero de 2006 dicta que es función de la Dirección Nacional de Normas para la Importación de Alimentos, establecer los requisitos sanitarios y fitosanitarios, que deberán cumplir los alimentos para su introducción al territorio nacional.

Que la Autoridad Panameña de Seguridad de Alimentos ha considerado pertinente la emisión del Requisito Fitosanitario, con el fin de complementar los aspectos sanitarios, de inocuidad y calidad para la importación de Sandías (Citrullus lanatus) frescas, para consumo humano y /o transformación, originarias del Estado de Arizona, Estados Unidos de América.

Que el país, lugar y sitio de producción debe haber sido reconocido como área libre de plagas de interés cuarentenario, por la Autoridad Panameña de Seguridad de Alimentos o en su defecto reconoce la declaración avalada por La Dirección Nacional de Sanidad Vegetal del Ministerio de Desarrollo Agropecuario, en base al Articulo 77 del Decreto Ley 11 de 22 de febrero de 2006.

Que el incumplimiento de las buenas prácticas agrícolas y de manejo de estos alimentos puede ocasionar la aparición o prevalencia de contaminantes biológicos, químicos o físicos, afectando la salud de los consumidores y es responsabilidad de la Autoridad Panameña de Seguridad de Alimentos, verificar que los mismos no sobrepasen los niveles adecuados de protección de la salud pública.

Que luego de las consideraciones antes expuestas,

## RESUELVE:

Artículo 1: Emitir los Requisitos Fitosanitarios para la Importación de Sandías (Citrullus lanatus) frescas, para consumo humano y/o transformación, originarias del Estado de Arizona, Estados Unidos de América, descrita en la siguiente fracción del Arancel Nacional de Importación:

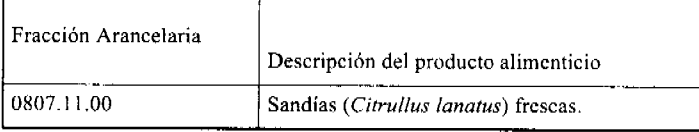

Artículo 2: El importador está obligado a comunicar a la Autoridad Panameña de Seguridad de Alimentos, a través del Formulario de Notificación de Importación, en forma manual o por vía electrónica, en un tiempo mínimo de 48 horas, previa a la llegada del producto al punto de ingreso.

Artículo 3: Las Sandías (Citrullus lanatus) deben estar amparadas por un certificado fitosanitario, expedido por La Organización Nacional de Protección Fitosanitaria (ONPF) del país de origen, en el que se certifique el cumplimiento de los siguientes requisitos:

Oue:

3.1 Las Sandías (Citrullus lanatus) han sido cultivadas y embaladas del Estado de Arizona, Estados Unidos de América.

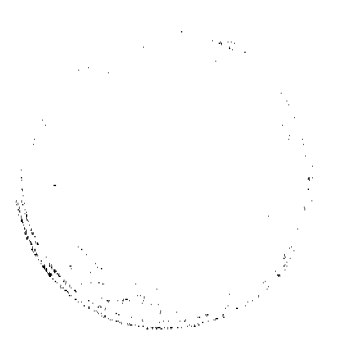

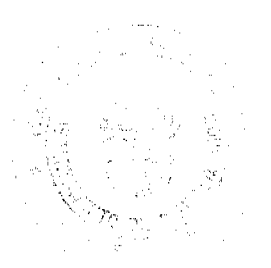

 $\overline{a}$ 

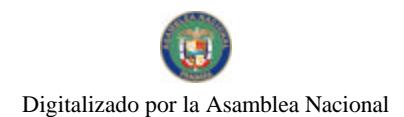

#### Gaceta Oficial Digital, viernes 27 de noviembre de 2009

3.2 Las Sandías (Citrullus lanatus) frescas, proceden de áreas y lugares de producción sujetas a inspección por parte de la Organización Nacional de Protección Fitosanitaria (ONPF) del país de origen, durante el período de crecimiento activo, cosecha y embalaje del alimento.

3.3 La partida viene libre de insectos vivos de cualquier tipo, así como también de otros contaminantes biológicos, químicos y físicos, incluyendo suelos. Para el caso de las frutas, las mismas deben venir libres de hojas.

3.4 El certificado fitosanitario oficial, debe incluir una declaración adicional, en la que se certifique que:

3.4.1 La partida se encuentra libre de plagas cuarentenarias para la República de Panamá:

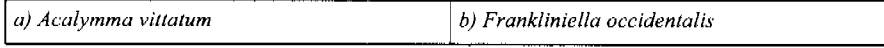

Artículo 4: La producción, cosecha y el embalaje de estos alimentos, destinados para el consumo humano, se realizó en el marco de las buenas prácticas agrícolas (BPA) y de buenas prácticas de manufactura (BPM).

Artículo 5: El empaque utilizado sea resistente a la manipulación y esta identificado con el código del país de origen, número de planta empacadora y código de lotes.

Artículo 6: Los materiales utilizados para el embalaje y/o amortiguación no contengan fibras vegetales u otro material hospedero de plagas.

Artículo 7: Los contenedores, previo al embarque, han sido inspeccionados y desinfectados internamente.

Artículo 8: Los contenedores han sido precintados (marchamados, flejados) y sellados, de manera que dichos sellos solo puedan ser retirados por la Autoridad Panameña de Seguridad de Alimentos, a su llegada a Panamá.

Artículo 9: Al momento del arribo del embarque al puerto de ingreso al país, la partida debe estar amparada con la siguiente documentación comprobatoria:

a) Formulario de notificación de importación.

b) Certificado fitosanitario del país de origen del producto.

c) Copia de factura comercial del producto.

d) Pre-declaración de aduanas.

Artículo10: Al ingreso del alimento al país, la Autoridad Panameña de Seguridad de Alimentos procederá a realizar el muestreo para el análisis de entomología, se reserva el derecho de tomar otras muestras, en ese momento o en cualquier punto de la cadena alimentaria, a objeto de realizar otros análisis: Microbiológico, de micotoxinas, características organolépticas, físico-químicas y residuos tóxicos.

El costo de estos análisis deberá ser sufragado por el interesado.

Artículo11: Estos requisitos fitosanitarios son específicos para la importación de Sandías (Citrullus lanatus) frescas, originarias del Estado de Arizona, Estados Unidos de América, no obstante, no exime del cumplimiento de otras normas nacionales para su comercialización en el territorio nacional.

Artículo 12: Este Resuelto deroga el Resuelto AUPSA-DINAN-439-2007 y, toda disposición que le sea contraria.

Artículo 13: El presente Resuelto empezará a regir a los 21 días, después de promulgado en la Gaceta Oficial.

FUNDAMENTO DE DERECHO: Decreto Ley 11 de 22 de febrero de 2006.

Ley 23 de 15 de julio de 1997

Ley Nº 47 de 9 de julio de 1996

COMUNÍQUESE Y CÚMPLASE.

#### HUMBERTO A. BERMÚDEZ R.

Director Nacional de Normas

Para la Importación de Alimentos

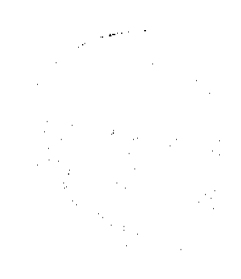

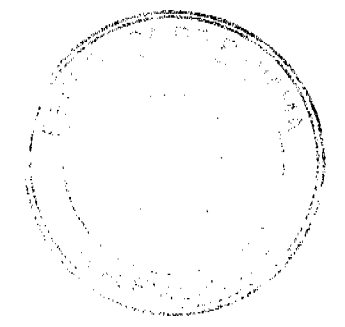

 $\overline{3}$ 

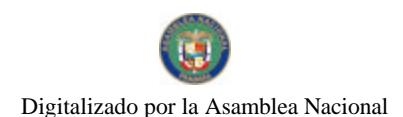

Gaceta Oficial Digital, viernes 27 de noviembre de 2009

#### **FILIBERTO FRAGO**

Secretario General

## REPÚBLICA DE PANAMÁ

## AUTORIDAD PANAMEÑA DE SEGURIDAD DE ALIMENTOS

#### RESUELTO AUPSA - DINAN - 079 - 2009

#### (De 03 de Agosto de 2009)

"Por medio del cual se emiten los Requisitos Fitosanitarios para la importación de Plantas y Partes de Plantas (exceptuando las semillas y frutos) secas, enteras, incluso cortadas, para consumo humano y/o transformación, originarias de Sud África

Especie considerada: Hojas del Buchú (Barosma betulina) secas, enteras, cortadas, entre otras.

EI DIRECTOR NACIONAL DE NORMAS PARA LA IMPORTACIÓN DE ALIMENTOS.

en uso de sus facultades legales CONSIDERANDO:

Que el Decreto Ley 11 de 22 de febrero de 2006 crea la Autoridad Panameña de Seguridad de Alimentos, como entidad rectora del Estado para asegurar el cumplimiento y aplicación de las leyes y reglamentos en materia de seguridad de introducción de alimentos al territorio nacional, bajo criterios estrictamente científicos y técnicos.

Que la Autoridad Panameña de Seguridad de Alimentos tiene como objetivo principal el proteger la salud humana, el patrimonio animal y vegetal del país, mediante la aplicación de las medidas sanitarias y fitosanitarias aplicables a la introducción de alimentos al territorio nacional.

Que el artículo 38, numeral 1 del Decreto Ley 11 de 22 de febrero de 2006 dicta que es función de la Dirección Nacional de Normas para la Importación de Alimentos, establecer los requisitos sanitarios y fitosanitarios, que deberán cumplir los alimentos para su introducción al territorio nacional.

Que la Autoridad Panameña de Seguridad de Alimentos ha considerado pertinente la emisión del Requisito Fitosanitario, con el fin de complementar los aspectos sanitarios, de inocuidad y calidad para la importación de Plantas y Partes de Plantas (exceptuando las semillas y frutos) secas, incluso cortadas, para consumo humano y/o transformación, originarias de Sud África.

Que el país, lugar y sitio de producción debe haber sido reconocido, por la Autoridad Panameña de Seguridad de Alimentos, como área libre de plagas de interés cuarentenario, para la República de Panamá, o en su defecto reconoce la declaración avalada por La Dirección Nacional de Sanidad Vegetal del Ministerio de Desarrollo Agropecuario, en base al Articulo 77 del Decreto Ley 11 de 22 de febrero de 2006.

Que el incumplimiento de las buenas prácticas agrícolas y de manejo de estos alimentos puede ocasionar la aparicion o prevalencia de contaminantes biológicos, químicos o físicos, afectando la salud de los consumidores y es responsabilidad de la Autoridad Panameña de Seguridad de Alimentos, verificar que los mismos no sobrepasen los niveles adecuados de protección de la salud pública.

Que luego de las consideraciones antes expuestas,

#### **RESUELVE:**

Artículo 1: Emitir los Requisitos Fitosanitarios para la importación de plantas y partes de plantas (exceptuando las semillas y frutos) secas, incluso cortadas, para consumo humano y/o transformación, originarias de Sud África, descritas en las siguientes fracciones del Arancel Nacional de Importación:

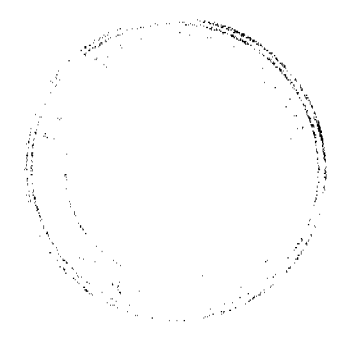

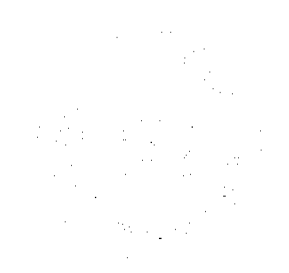

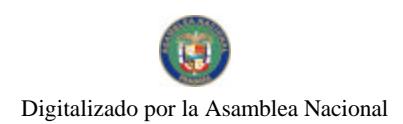

#### Gaceta Oficial Digital, viernes 27 de noviembre de 2009

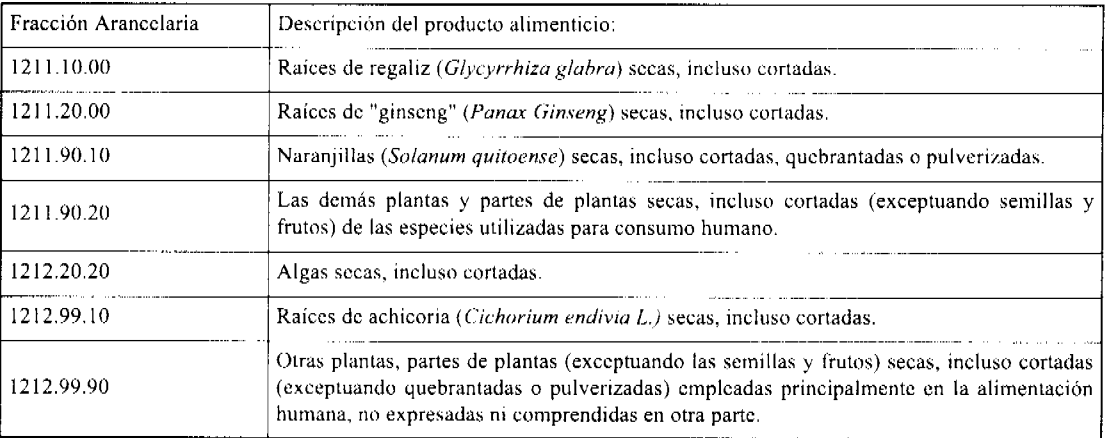

Artículo 2: El importador está obligado a comunicar a la Autoridad Panameña de Seguridad de Alimentos, a través del Formulario de Notificación de Importación, en forma manual o por vía electrónica, en un tiempo mínimo de 48 horas, previa a la llegada del producto al punto de ingreso.

Artículo 3: Las plantas y partes de plantas (exceptuando las semillas y frutos) secas, incluso cortadas, para consumo humano y/o transformación, deben estar amparadas por un certificado fitosanitario, expedido por la Organización Nacional de Protección Fitosanitaria (ONPF) del país de origen, en el que se haga constar el cumplimiento de los siguientes requisitos:

Que:

3.1 Las plantas y partes de plantas (exceptuando las semillas y frutos) secas, han sido cultivadas y embaladas en Sud África.

3.2 La mercancía procede de áreas y lugares de producción sujetas a inspección por parte de la Organización Nacional de Protección Fitosanitaria (ONPF) del país de origen, durante el periodo de crecimiento activo, cosecha y embalaje del alimento.

3.3 La partida viene libre de insectos vivos de cualquier tipo, así como también de otros contaminantes biológicos, químicos y físicos, incluyendo suelos.

3.4 El certificado fitosanitario oficial, debe incluir una declaración adicional, en la que se certifique que:

3.4.1 La partida se encuentra libre de plagas cuarentenarias para la República de Panamá:

a) Trogoderma granarium

3.4.2 Las plantas y partes de plantas (exceptuando las semillas y frutos) secas, para consumo humano y/o transformación, han sido sometidas a un proceso de secado o deshidratación, en su lugar de origen, registrando el tipo de tratamiento utilizado (natural o artificial) así como, el tiempo y temperatura del mismo.

Artículo 4: La producción, cosecha y el embalaje de estos alimentos, destinados para el consumo humano, se realizó en el marco de las buenas prácticas agrícolas (BPA) y de buenas prácticas de manufactura (BPM).

Artículo 5: El empaque utilizado sea resistente a la manipulación y esta identificado con el código del país de origen, número de planta empacadora y código de lotes.

Artículo 6: Los materiales utilizados para el embalaje y/o amortiguación no contengan fibras vegetales u otro material hospedero de plagas.

Artículo 7: Los contenedores, previo al embarque, han sido inspeccionados y desinfectados internamente.

Artículo 8: Los contenedores han sido precintados (marchamados, flejados) y sellados, de manera que dichos sellos sólo puedan ser retirados por La Autoridad Panameña de Seguridad de Alimentos, al momento de llegar al territorio nacional.

Artículo 9: Al momento del arribo del embarque al puerto de ingreso al país, la partida debe estar amparada con la siguiente documentación comprobatoria:

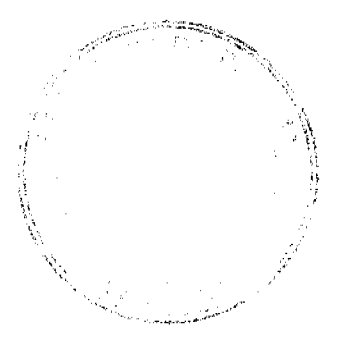

 $\overline{5}$ 

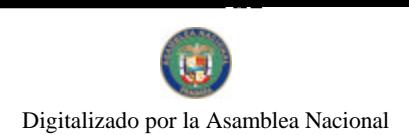

Gaceta Oficial Digital, viernes 27 de noviembre de 2009

a) Formulario de notificación de importación.

b) Certificado fitosanitario del país de origen del producto.

c) Copia de factura comercial del producto.

d) Pre-declaración de aduanas.

Artículo 10: Al ingreso del alimento al país, la Autoridad Panameña de Seguridad de Alimentos procederá a realizar el muestreo para el análisis de entomología, se reserva el derecho de tomar otras muestras, en ese momento o en cualquier punto de la cadena alimentaria, a objeto de realizar otros análisis: Microbiológico, de micotoxinas, características organolépticas, físico-químicas y residuos tóxicos.

El costo de estos análisis deberá ser sufragado por el interesado.

Artículo 11: Estos requisitos fitosanitarios son exclusivos para la importación de Plantas y partes de plantas (exceptuando las semillas y frutos) secas, incluso cortadas, para consumo humano y/o transformación, originarias de Sud África, no obstante, no exime del cumplimiento de otras normas nacionales para su comercialización en el territorio nacional.

Artículo12: Este Resuelto deroga toda disposición que le sea contraria.

Artículo 13: El presente Resuelto empezará a regir a partir de su firma y deberá ser publicado inmediatamente en la Gaceta Oficial.

FUNDAMENTO DE DERECHO: Decreto Ley 11 de 22 de febrero de 2006.

Ley 23 de 15 de julio de 1997

Ley Nº 47 de 9 de julio de 1996

COMUNÍQUESE Y CÚMPLASE.

#### HUMBERTO A. BERMÚDEZ R.

Director Nacional de Normas

para la Importación de Alimentos

**FILIBERTO FRAGO** 

Secretario General

## REPÚBLICA DE PANAMÁ

## AUTORIDAD PANAMEÑA DE SEGURIDAD DE ALIMENTOS

## RESUELTO AUPSA - DINAN - 080 - 2009

#### (De 03 de Agosto de 2009)

"Por medio del cual se emiten los Requisitos Fitosanitarios para la importación de Plantas y Partes de Plantas (exceptuando las semillas y frutos) secas, enteras, incluso cortadas, para consumo humano y/o transformación, originarias de Chile"

Especie considerada: Hojas de boldo (Peumus boldus); Flores de Manzanillas (Chamomilla recutita L.); Flores de Borraja (Borago officinalis); Flores de Tilo (Tilia cordata, Tilia platyphyllos, Tilia vulgaris); Hojas de Eucalipto (Eucalyptus sp.); Uña de gato (Uncaria tormentosa); Hojas de Llantén (Plantago lanceolata L.); Flores de Caléndula (Calendula officinalis); Hojas de Hierbabuena (Mentha sativa) secas, enteras, cortadas, entre otras.

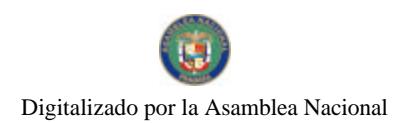

#### Gaceta Oficial Digital, viemes 27 de noviembre de 2009

#### El DIRECTOR NACIONAL DE NORMAS PARA LA IMPORTACIÓN DE ALIMENTOS,

en uso de sus facultades legales CONSIDERANDO:

Que el Decreto Ley 11 de 22 de febrero de 2006 crea la Autoridad Panameña de Seguridad de Alimentos, como entidad rectora del Estado para asegurar el cumplimiento y aplicación de las leyes y reglamentos en materia de seguridad de introducción de alimentos al territorio nacional, bajo criterios estrictamente científicos y técnicos.

Que la Autoridad Panameña de Seguridad de Alimentos tiene como objetivo principal el proteger la salud humana, el patrimonio animal y vegetal del país, mediante la aplicación de las medidas sanitarias y fitosanitarias aplicables a la introducción de alimentos al territorio nacional.

Que el artículo 38, numeral 1 del Decreto Ley 11 de 22 de febrero de 2006 dicta que es función de la Dirección Nacional de Normas para la Importación de Alimentos, establecer los requisitos sanitarios y fitosanitarios, que deberán cumplir los alimentos para su introducción al territorio nacional.

Que la Autoridad Panameña de Seguridad de Alimentos ha considerado pertinente la emisión del Requisito Fitosanitario, con el fin de complementar los aspectos sanitarios, de inocuidad y calidad para la importación de Plantas y Partes de Plantas (exceptuando las semillas y frutos) secas, enteras, incluso cortadas, para consumo humano y/o transformación, originarias de Chile.

Que el país, lugar y sitio de producción debe haber sido reconocido, por la Autoridad Panameña de Seguridad de Alimentos, como área libre de plagas de interés cuarentenario, para la República de Panamá, o en su defecto reconoce la declaración avalada por La Dirección Nacional de Sanidad Vegetal del Ministerio de Desarrollo Agropecuario, en base al Articulo 77 del Decreto Ley 11 de 22 de febrero de 2006.

Que el incumplimiento de las buenas prácticas agrícolas y de manejo de estos alimentos puede ocasionar la aparición o prevalencia de contaminantes biológicos, químicos o físicos, afectando la salud de los consumidores y es responsabilidad de la Autoridad Panameña de Seguridad de Alimentos, verificar que los mismos no sobrepasen los niveles adecuados de protección de la salud pública.

Que luego de las consideraciones antes expuestas,

#### **RESUELVE:**

Artículo 1: Emitir los Requisitos Fitosanitarios para la importación de plantas y partes de plantas (exceptuando las semillas y frutos) secas, enteras, incluso cortadas, para consumo humano y/o transformación, originarias de Chile, descritas en las siguientes fracciones del Arancel Nacional de Importación:

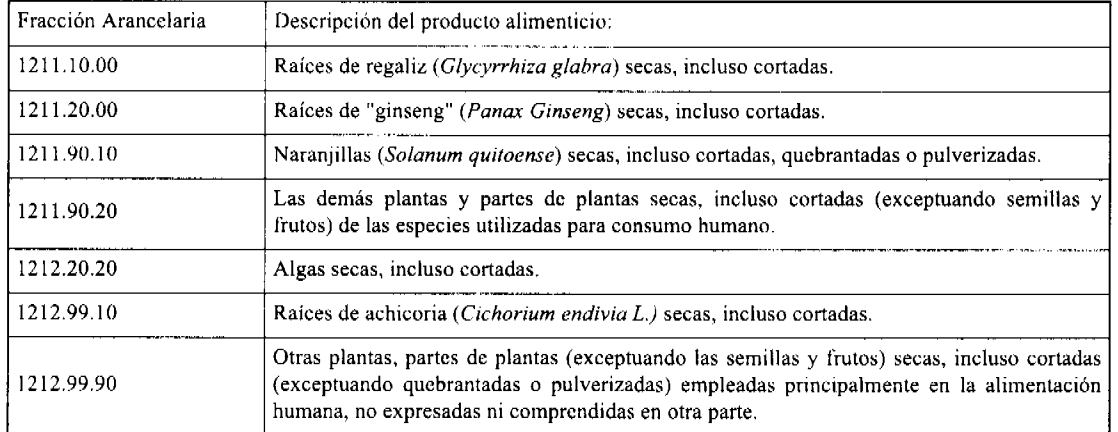

Artículo 2: El importador está obligado a comunicar a la Autoridad Panameña de Seguridad de Alimentos, a través del Formulario de Notificación de Importación, en forma manual o por vía electrónica, en un tiempo mínimo de 48 horas, previa a la llegada del producto al punto de ingreso.

Artículo 3: Las plantas y partes de plantas (exceptuando las semillas y frutos) secas, incluso cortadas, para consumo humano y/o transformación, deben estar amparadas por un certificado fitosanitario, expedido por la Organización Nacional de Protección Fitosanitaria (ONPF) del país de origen, en el que se haga constar el cumplimiento de los siguientes requisitos:

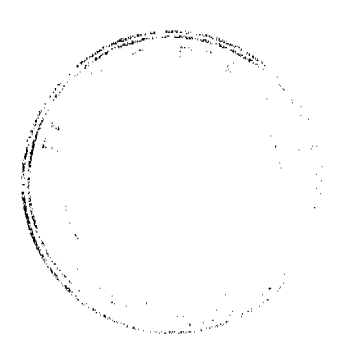

Gaceta Oficial Digital, viernes 27 de noviembre de 2009

Que:

3.1 Las plantas y partes de plantas (exceptuando las semillas y frutos) secas, han sido cultivadas y embaladas en Chile.

3.2 La mercancía procede de áreas y lugares de producción sujetas a inspección por parte de la Organización Nacional de Protección Fitosanitaria (ONPF) del país de origen, durante el período de crecimiento activo, cosecha y embalaje del alimento.

3.3 La partida viene libre de insectos vivos de cualquier tipo, así como también de otros contaminantes biológicos, químicos y físicos, incluyendo suelos.

3.4 El certificado fitosanitario oficial, debe incluir una declaración adicional, en la que se certifique que:

3.4.1 Las plantas y partes de plantas (exceptuando las semillas y frutos) secas, enteras, incluso cortadas, para consumo humano y/o transformación, han sido sometidas a un proceso de secado o deshidratación, en su lugar de origen, registrando el tipo de tratamiento utilizado (natural o artificial) así como, el tiempo y temperatura del mismo.

Artículo 4: La producción, cosecha y el embalaje de estos alimentos, destinados para el consumo humano, se realizó en el marco de las buenas prácticas agrícolas (BPA) y de buenas prácticas de manufactura (BPM).

Artículo 5: El empaque utilizado sea resistente a la manipulación y esta identificado con el código del país de origen, número de planta empacadora y código de lotes.

Artículo 6: Los materiales utilizados para el embalaje y/o amortiguación no contengan fibras vegetales u otro material hospedero de plagas.

Artículo 7: Los contenedores, previo al embarque, han sido inspeccionados y desinfectados internamente.

Artículo 8: Los contenedores han sido precintados (marchamados, flejados) y sellados, de manera que dichos sellos sólo puedan ser retirados por La Autoridad Panameña de Seguridad de Alimentos, al momento de llegar al territorio nacional.

Artículo 9: Al momento del arribo del embarque al puerto de ingreso al país, la partida debe estar amparada con la siguiente documentación comprobatoria:

a) Formulario de notificación de importación.

b) Certificado fitosanitario del país de origen del producto.

c) Copia de factura comercial del producto.

d) Pre-declaración de aduanas.

Artículo 10: Al ingreso del alimento al país, la Autoridad Panameña de Seguridad de Alimentos procederá a realizar el muestreo para el análisis de entomología, se reserva el derecho de tomar otras muestras, en ese momento o en cualquier punto de la cadena alimentaria, a objeto de realizar otros análisis: Microbiológico, de micotoxinas, características organolépticas, físico-químicas y residuos tóxicos.

El costo de estos análisis deberá ser sufragado por el interesado.

Artículo 11: Estos requisitos fitosanitarios son exclusivos para la importación de plantas y partes de plantas (exceptuando las semillas y frutos) secas, enteras, incluso cortadas, para consumo humano y/o transformación, originarias de Chile, no obstante, no exime del cumplimiento de otras normas nacionales para su comercialización en el territorio nacional.

Artículo12: Este Resuelto deroga toda disposición que le sea contraria.

Artículo 13: El presente Resuelto empezará a regir a partir de su firma y deberá ser publicado inmediatamente en la Gaceta Oficial.

FUNDAMENTO DE DERECHO: Decreto Ley 11 de 22 de febrero de 2006.

Ley 23 de 15 de julio de 1997

Ley Nº 47 de 9 de julio de 1996

COMUNÍQUESE Y CÚMPLASE.

#### HUMBERTO A. BERMÚDEZ R.

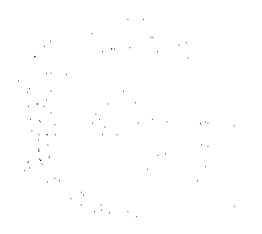

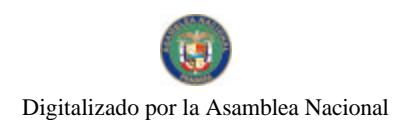

No.26416-C

Gaceta Oficial Digital, viemes 27 de noviembre de 2009

Director Nacional de Normas

para la Importación de Alimentos

**FILIBERTO FRAGO** 

Secretario General

## REPÚBLICA DE PANAMÁ

#### AUTORIDAD PANAMEÑA DE SEGURIDAD DE ALIMENTOS

## RESUELTO AUPSA - DINAN -081 - 2009

#### (De 09 de Septiembre de 2009)

## "Por medio del cual se emite el Requisito Fitosanitario para la importación de Limones (Citrus limon) frescos, para consumo humano y/o transformación, originarios de Marruecos."

## El DIRECTOR NACIONAL DE NORMAS PARA LA IMPORTACIÓN DE ALIMENTOS,

en uso de sus facultades legales CONSIDERANDO:

Que el Decreto Ley 11 de 22 de febrero de 2006 crea la Autoridad Panameña de Seguridad de Alimentos, como entidad rectora del Estado para asegurar el cumplimiento y aplicación de las leyes y reglamentos en materia de seguridad de introducción de alimentos al territorio nacional, bajo criterios estrictamente científicos y técnicos.

Que la Autoridad Panameña de Seguridad de Alimentos tiene como objetivo principal el proteger la salud humana, el patrimonio animal y vegetal del país, mediante la aplicación de las medidas sanitarias y fitosanitarias aplicables a la introducción de alimentos al territorio nacional.

Que el artículo 38, numeral 1 del Decreto Ley 11 de 22 de febrero de 2006 dicta que es función de la Dirección Nacional de Normas para la Importación de Alimentos, establecer los requisitos sanitarios y fitosanitarios, que deberán cumplir los alimentos para su introducción al territorio nacional.

Que la Autoridad Panameña de Seguridad de Alimentos ha considerado pertinente la emisión del Requisito Fitosanitario, con el fin de complementar los aspectos sanitarios, de inocuidad y calidad para la importación de Limones (Citrus limon) frescos, para consumo humano y /o transformación, originarios de Marruecos.

Que el país, lugar y sitio de producción debe haber sido reconocido como área libre de plagas de interés cuarentenario, por la Autoridad Panameña de Seguridad de Alimentos o en su defecto reconoce la declaración avalada por La Dirección Nacional de Sanidad Vegetal del Ministerio de Desarrollo Agropecuario, en base al Articulo 77 del Decreto Ley 11 de 22 de febrero de 2006

Que el incumplimiento de las buenas prácticas agrícolas y de manejo de estos alimentos puede ocasionar la aparición o prevalencia de contaminantes biológicos, químicos o físicos, afectando la salud de los consumidores y es responsabilidad de la Autoridad Panameña de Seguridad de Alimentos, verificar que los mismos no sobrepasen los niveles adecuados de protección de la salud pública.

Que luego de las consideraciones antes expuestas,

### RESUELVE:

Artículo 1: Emitir los Requisitos Fitosanitarios para la Importación de Limones (Citrus limon) frescos, para consumo humano y/o transformación, originarios de Marruecos, descrita en la siguiente fracción del Arancel Nacional de Importación:

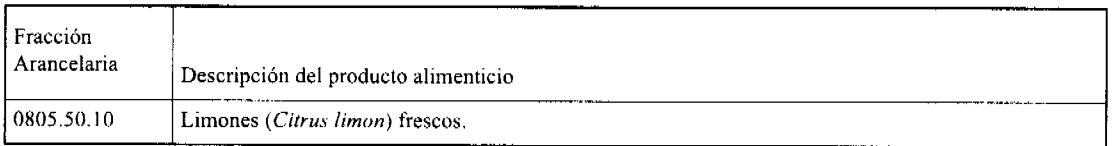

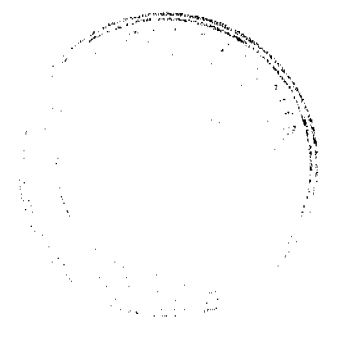

ė

No.26416-C

#### Gaceta Oficial Digital, viernes 27 de noviembre de 2009

Artículo 2: El importador está obligado a comunicar a la Autoridad Panameña de Seguridad de Alimentos, a través del Formulario de Notificación de Importación, en forma manual o por vía electrónica, en un tiempo mínimo de 48 horas, previa a la llegada del producto al punto de ingreso.

Artículo 3: Los limones (Citrus limon) deben estar amparados por un certificado fitosanitario, expedido por La Organización Nacional de Protección Fitosanitaria (ONPF) del país de origen, en el que se certifique el cumplimiento de los siguientes requisitos:

Oue:

3.1 Los limones (Citrus limon) han sido cultivados y embalados en Marruecos.

3.2 Los limones (Citrus limon) proceden de áreas y lugares de producción sujetas a inspección por parte de la Organización Nacional de Protección Fitosanitaria (ONPF) del país de origen, durante el período de crecimiento activo, cosecha y embalaje del alimento.

3.3 La partida viene libre de insectos vivos de cualquier tipo, así como también de otros contaminantes biológicos, químicos y físicos, incluyendo suelos. Para el caso de las frutas, las mismas deben venir libres de hojas.

3.4 El certificado fitosanitario oficial, debe incluir una declaración adicional, en la que se certifique que:

3.4.1 La partida se encuentra libre de plagas cuarentenarias para la República de Panamá:

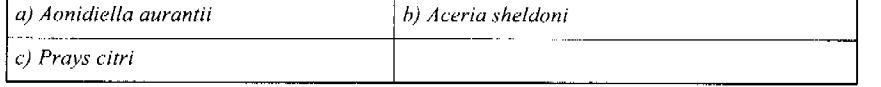

3.4.2 La partida procede de áreas, lugares o sitios de producción, reconocidos y aprobados por la Autoridad Panameña de Seguridad de Alimentos como libres de:

#### a) Citrus exocortis viroid

Artículo 4: La producción, cosecha y el embalaje de estos alimentos, destinados para el consumo humano, se realizó en el marco de las buenas prácticas agrícolas (BPA) y de buenas prácticas de manufactura (BPM).

Artículo 5: El empaque utilizado sea resistente a la manipulación y esta identificado con el código del país de origen, número de planta empacadora y código de lotes.

Artículo 6: Los materiales utilizados para el embalaje y/o amortiguación no contengan fibras vegetales u otro material hospedero de plagas.

Artículo 7: Los contenedores, previo al embarque, han sido inspeccionados y desinfectados internamente.

Artículo 8: Los contenedores han sido precintados (marchamados, flejados) y sellados, de manera que dichos sellos solo puedan ser retirados por la Autoridad Panameña de Seguridad de Alimentos, a su llegada a Panamá.

Artículo 9: Al momento del arribo del embarque al puerto de ingreso al país, la partida debe estar amparada con la siguiente documentación comprobatoria:

a) Formulario de notificación de importación.

b) Certificado fitosanitario del país de origen del producto.

c) Copia de factura comercial del producto.

d) Pre-declaración de aduanas.

Artículo 10: Al ingreso del alimento al país, la Autoridad Panameña de Seguridad de Alimentos procederá a realizar el muestreo para el análisis de entomología, se reserva el derecho de tomar otras muestras, en ese momento o en cualquier punto de la cadena alimentaria, a objeto de realizar otros análisis: Microbiológico, de micotoxinas, características organolépticas, físico-químicas y residuos tóxicos.

El costo de estos análisis deberá ser sufragado por el interesado.

Artículo11: Estos requisitos fitosanitarios son específicos para la importación de Limones I(Citrus limon) frescos, originarios de Marruecos, no obstante, no exime del cumplimiento de otras normas nacionales para su comercialización en el territorio nacional.

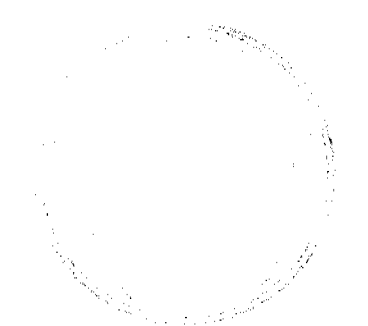

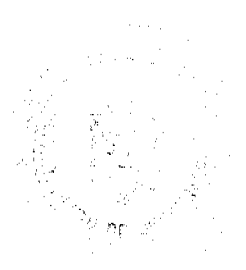

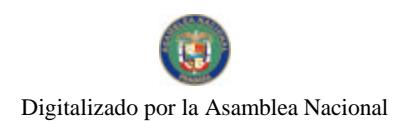

Gaceta Oficial Digital, viernes 27 de noviembre de 2009

 $11$ 

Artículo 12: Este Resuelto deroga toda disposición que le sea contraria.

Artículo 13: El presente Resuelto empezará a regir a partir de su firma y deberá ser publicado inmediatamente en la Gaceta Oficial.

FUNDAMENTO DE DERECHO: Decreto Ley 11 de 22 de febrero de 2006.

Ley 23 de 15 de julio de 1997

Ley Nº 47 de 9 de julio de 1996

COMUNÍQUESE Y CÚMPLASE.

HUMBERTO A. BERMÚDEZ R.

Director Nacional de Normas

Para la Importación de Alimentos

**FILIBERTO FRAGO S** 

Secretario General

#### REPÚBLICA DE PANAMÁ

## AUTORIDAD PANAMEÑA DE SEGURIDAD DE ALIMENTOS

RESUELTO AUPSA - DINAN - 082 - 2009

(De 16 de Septiembre de 2009)

"Por medio del cual se emite el Requisito Fitosanitario para la importación de Especias secas, enteras, incluso picadas, para consumo humano y/o transformación, originarias de Madagascar.

ELDIRECTOR NACIONAL DE NORMAS PARA LA IMPORTACIÓN DE ALIMENTOS,

en uso de sus facultades legales CONSIDERANDO:

Que el Decreto Ley 11 de 22 de febrero de 2006 crea la Autoridad Panameña de Seguridad de Alimentos, como entidad rectora del Estado para asegurar el cumplimiento y aplicación de las leyes y reglamentos en materia de seguridad de introducción de alimentos al territorio nacional, bajo criterios estrictamente científicos y técnicos.

Que la Autoridad Panameña de Seguridad de Alimentos tiene como objetivo principal el proteger la salud humana, el patrimonio animal y vegetal del país, mediante la aplicación de las medidas sanitarias y fitosanitarias aplicables a la introducción de alimentos al territorio nacional.

Que el artículo 38, numeral 1 del Decreto Ley 11 de 22 de febrero de 2006 dicta que es función de la Dirección Nacional de Normas para la Importación de Alimentos, establecer los requisitos sanitarios y fitosanitarios, que deberán cumplir los alimentos para su introducción al territorio nacional.

Que la Autoridad Panameña de Seguridad de Alimentos ha considerado pertinente la emisión del Requisito Fitosanitario, con el fin de complementar los aspectos sanitarios, de inocuidad y calidad para la importación de Especias Secas, enteras, incluso picadas, para consumo humano y/o transformación, originarias de Madagascar.

Que el país, lugar y sitio de producción debe haber sido reconocido, por la Autoridad Panameña de Seguridad de Alimentos, como área libre de plagas de interés cuarentenario, para la República de Panamá, o en su defecto reconoce la declaración avalada por La Dirección Nacional de Sanidad Vegetal del Ministerio de Desarrollo Agropecuario, en base al Articulo 77 del Decreto Ley 11 de 22 de febrero de 2006.

Que el incumplimiento de las buenas prácticas agrícolas y de manejo de estos alimentos puede ocasionar la aparición o prevalencia de contaminantes biológicos, químicos o físicos, afectando la salud de los consumidores y es responsabilidad de la Autoridad Panameña de Seguridad de Alimentos, verificar que los mismos no sobrepasen los niveles adecuados de protección de la salud pública.

Que luego de las consideraciones antes expuestas,

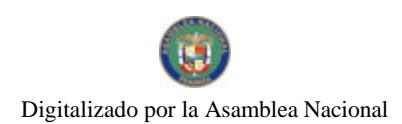

No.26416-C

 $12$ 

#### RESUELVE:

Artículo 1: Emitir los Requisitos Fitosanitarios para la importación de Especias Secas, enteras, incluso picadas, para consumo humano y/o transformación, originarias de Madagascar, descritas en las siguientes fracciones del Arancel Nacional de Importación:

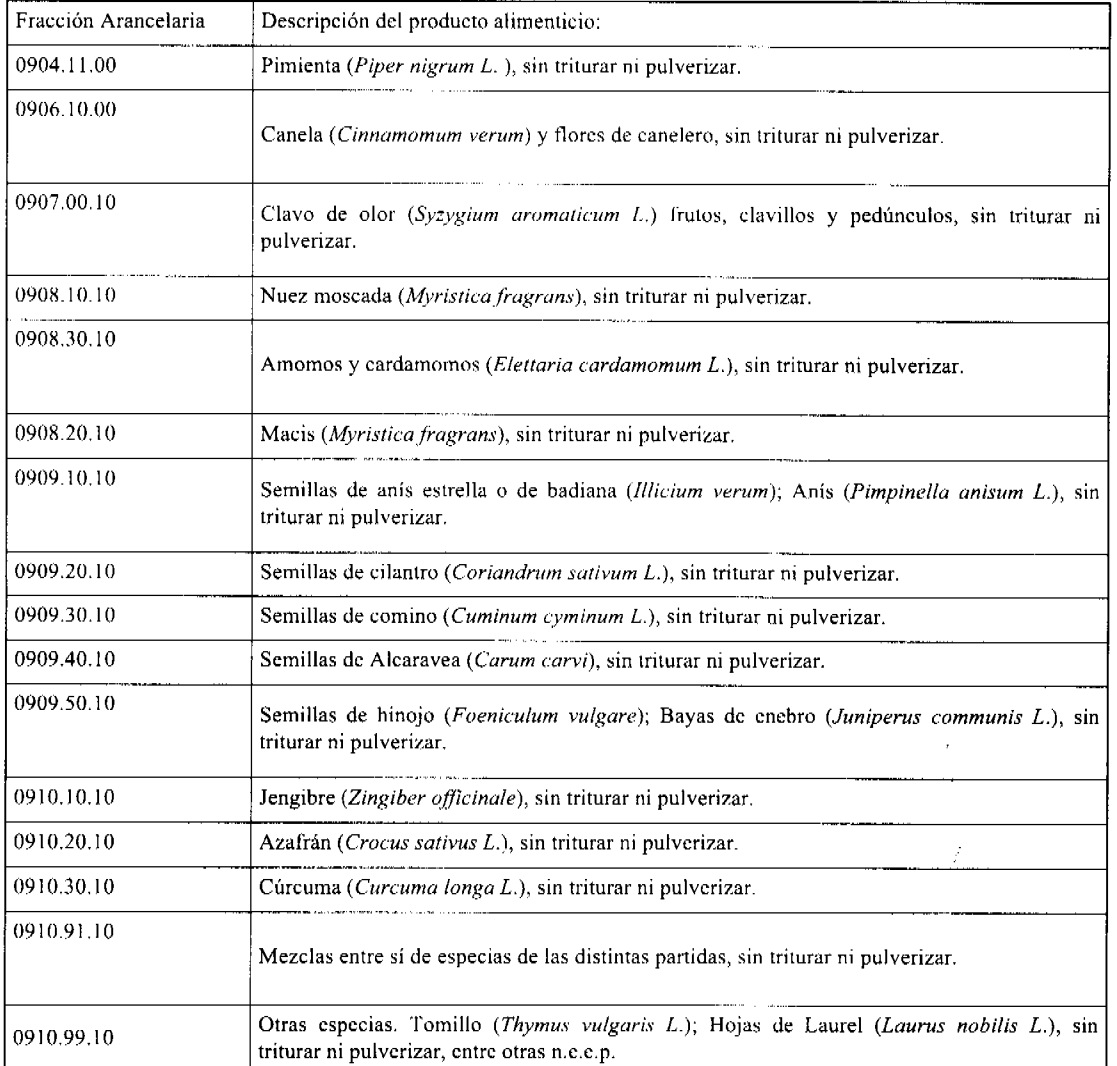

Artículo 2: El importador está obligado a comunicar a la Autoridad Panameña de Seguridad de Alimentos, a través del Formulario de Notificación de Importación, en forma manual o por vía electrónica, en un tiempo mínimo de 48 horas, previa a la llegada del producto al punto de ingreso.

Artículo 3: Las especias Secas, deben estar amparadas por un certificado fitosanitario, expedido por la Organización Nacional de Protección Fitosanitaria (ONPF) del país de origen, en el que se haga constar el cumplimiento de los siguientes requisitos:

Oue:

3.1 Las especias han sido cultivadas y embaladas en Madagascar.

3.2 Las especias proceden de áreas y lugares de producción sujetas a inspección por parte de la Organización Nacional de Protección Fitosanitaria (ONPF) del país de origen, durante el período de crecimiento activo, cosecha y embalaje del alimento.

3.3 La partida viene libre de insectos vivos de cualquier tipo, así como también de otros contaminantes biológicos, químicos y físicos, incluyendo suelos.

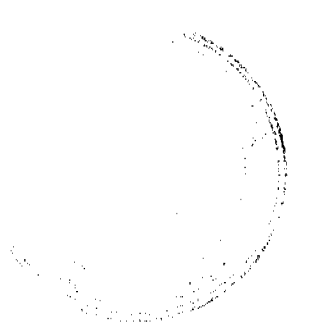

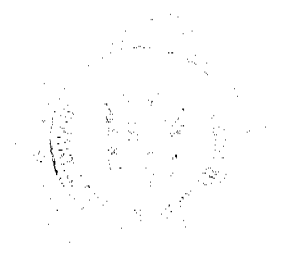

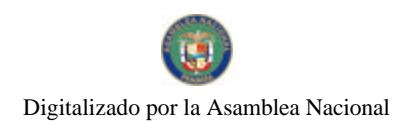

#### Gaceta Oficial Digital, viernes 27 de noviembre de 2009

3.4 El certificado fitosanitario oficial, debe incluir una declaración adicional, en la que se certifique que:

3.4.1 La partida se encuentra libre de plagas cuarentenarias para la República de Panamá:

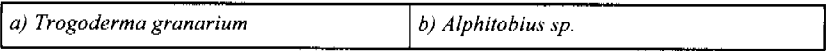

3.4.2 Las especias han sido sometidas a un proceso de secado o deshidratación, en su lugar de origen, registrando el tipo de tratamiento utilizado (natural o artificial) así como, el tiempo y temperatura del mismo.

Artículo 4: La producción, cosecha y el embalaje de estos alimentos, destinados para el consumo humano, se realizó en el marco de las buenas prácticas agrícolas (BPA) y de buenas prácticas de manufactura (BPM).

Artículo 5: El empaque utilizado sea resistente a la manipulación y esta identificado con el código del país de origen, número de planta empacadora y código de lotes.

Artículo 6: Los materiales utilizados para el embalaje y/o amortiguación no contengan fibras vegetales u otro material hospedero de plagas.

Artículo 7: Los contenedores, previo al embarque, han sido inspeccionados y desinfectados internamente.

Artículo 8: Los contenedores han sido precintados (marchamados, flejados) y sellados, de manera que dichos sellos sólo puedan ser retirados por La Autoridad Panameña de Seguridad de Alimentos, al momento de llegar al territorio nacional.

Artículo 9: Al momento del arribo del embarque al puerto de ingreso al país, la partida debe estar amparada con la siguiente documentación comprobatoria:

a) Formulario de notificación de importación.

b) Certificado fitosanitario del país de origen del producto.

c) Copia de factura comercial del producto.

d) Pre-declaración de aduanas.

Artículo 10: Al ingreso del alimento al país, la Autoridad Panameña de Seguridad de Alimentos procederá a realizar el muestreo para el análisis de entomología, se reserva el derecho de tomar otras muestras, en ese momento o en cualquier punto de la cadena alimentaria, a objeto de realizar otros análisis: Microbiológico, de micotoxinas, características organolépticas, físico-químicas y residuos tóxicos.

El costo de estos análisis deberá ser sufragado por el interesado.

Artículo 11: Estos requisitos fitosanitarios son exclusivos para la importación de Especias Secas, enteras, incluso picadas, para consumo humano y/o transformación, originarias de Madagascar, no obstante, no exime del cumplimiento de otras normas nacionales para su comercialización en el territorio nacional.

Artículo12: Este Resuelto deroga toda disposición que le sea contraria.

Artículo 13: El presente Resuelto empezará a regir a partir de su firma y deberá ser publicado inmediatamente en la Gaceta Oficial.

FUNDAMENTO DE DERECHO: Decreto Ley 11 de 22 de febrero de 2006.

Ley 23 de 15 de julio de 1997

Ley Nº 47 de 9 de julio de 1996

COMUNÍQUESE Y CÚMPLASE.

#### HUMBERTO A. BERMÚDEZ R.

Director Nacional de Normas

para la Importación de Alimentos

FILIBERTO FRAGO SANTAMARIA

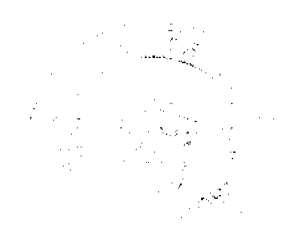

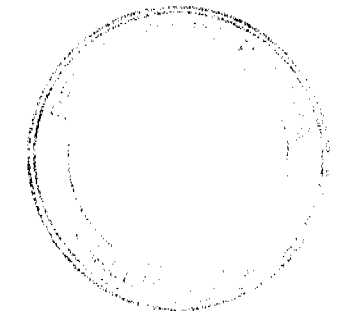

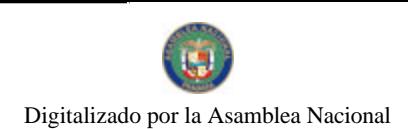

Gaceta Oficial Digital, viernes 27 de noviembre de 2009

 $14$ 

Secretario General

#### REPÚBLICA DE PANAMÁ

## AUTORIDAD PANAMEÑA DE SEGURIDAD DE ALIMENTOS

#### RESUELTO AUPSA - DINAN - 083 - 2009

#### (De 16 de Septiembre de 2009)

"Por medio del cual se emite el Requisito Fitosanitario para la importación de Semillas de Mijo (Panicum miliaceum) secas, para consumo de animales y/o transformación, originarias de China."

## EI DIRECTOR NACIONAL DE NORMAS PARA LA IMPORTACIÓN DE ALIMENTOS,

#### en uso de sus facultades legales CONSIDERANDO:

Que el Decreto Ley 11 de 22 de febrero de 2006 crea la Autoridad Panameña de Seguridad de Alimentos, como entidad rectora del Estado para asegurar el cumplimiento y aplicación de las leyes y reglamentos en materia de seguridad de introducción de alimentos al territorio nacional, bajo criterios estrictamente científicos y técnicos.

Que la Autoridad Panameña de Seguridad de Alimentos tiene como objetivo principal el proteger la salud humana, el patrimonio animal y vegetal del país, mediante la aplicación de las medidas sanitarias y fitosanitarias aplicables a la introducción de alimentos al territorio nacional.

Que el artículo 38, numeral 1 del Decreto Ley 11 de 22 de febrero de 2006 dicta que es función de la Dirección Nacional de Normas para la Importación de Alimentos, establecer los requisitos sanitarios y litosanitarios, que deberán cumplir los alimentos para su introducción al territorio nacional.

Que la Autoridad Panameña de Seguridad de Alimentos ha considerado pertinente la emisión del Requisito Fitosanitario. con el fin de complementar los aspectos sanitarios, de inocuidad y calidad para la importación de semillas de mijo (Panicum miliaceum), para consumo de animales y/o transformación, originarias de China,

Que el país, lugar y sitio de producción debe haber sido reconocido, por la Autoridad Panameña de Seguridad de Alimentos, como área libre de plagas de interés cuarentenario para la República de Panamá, o en su defecto reconoce la declaración avalada por la Dirección Nacional de Sanidad Vegetal del Ministerio de Desarrollo Agropecuario, en base al Articulo 77 del Decreto Ley 11 de 22 de febrero de 2006.

Que el incumplimiento de las buenas prácticas agrícolas y de manejo de estos alimentos puede ocasionar la aparición o prevalencia de contaminantes biológicos, químicos o físicos, afectando la salud de los consumidores y es responsabilidad de la Autoridad Panameña de Seguridad de Alimentos, verificar que los mismos no sobrepasen los niveles adecuados de protección de la salud pública.

Que luego de las consideraciones antes expuestas,

#### **RESUELVE:**

Artículo 1: Emitir los Requisitos Fitosanitarios para la importación de Semillas de Mijo (Panicum miliaceum) secas, para consumo de animales y/o transformación, originarias de hina, descrita en la siguiente fracción del Arancel Nacional de Importación:

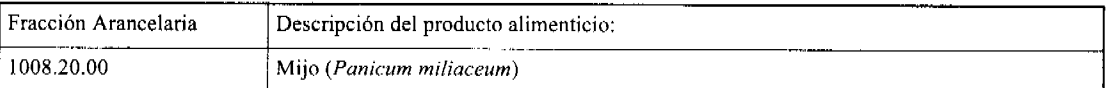

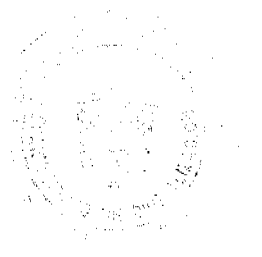

#### Gaceta Oficial Digital, viemes 27 de noviembre de 2009

Artículo 2: El importador está obligado a comunicar a la Autoridad Panameña de Seguridad de Alimentos, a través del Formulario de Notificación de Importación, en forma manual o por vía electrónica, en un tiempo mínimo de 48 horas, previa a la llegada del producto al punto de ingreso.

Artículo 3: Las Semillas de Mijo (Panicum miliaceum) deben estar amparadas por un certificado fitosanitario, expedido por la Organización Nacional de Protección Fitosanitaria (ONPF) del país de origen, en el que se haga constar el cumplimiento de los siguientes requisitos:

Que:

3.1 Las semillas de mijo (Panicum miliaceum) han sido cultivadas, procesadas y, embaladas en China.

3.2 Las semillas de mijo (Panicum miliaceum) proceden de áreas y lugares de producción sujetas a inspección por parte de la Organización Nacional de Protección Fitosanitaria (ONPF) del país de origen, durante el período de crecimiento activo, cosecha y/o embalaje del alimento.

3.3 La partida viene libre de insectos vivos de cualquier tipo, así como también de otros contaminantes biológicos, químicos y físicos, incluyendo suelos.

3.4 El certificado fitosanitario oficial, debe incluir una declaración adicional, en la que se certifique que:

3.4.1 La partida se encuentra libre de plagas cuarentenarias para la República de Panamá:

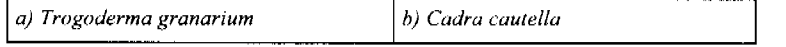

3.4.2 Las semillas de mijo (Panicum miliaceum) han sido sometidas a un proceso de secado o deshidratación, en su lugar de origen, registrando el tipo de tratamiento utilizado (natural o artificial) así como el tiempo y temperatura del mismo.

Artículo 4: La producción, cosecha y el embalaje de estos alimentos, destinados para el consumo humano y/o transformación, se realizó en el marco de las buenas prácticas agrícolas (BPA) y de buenas prácticas de manufactura  $(BPM)$ .

Artículo 5: El empaque utilizado sea resistente a la manipulación y esta identificado con el código del país de origen, número de planta empacadora y código de lotes.

Artículo 6: Los materiales utilizados para el embalaje y/o amortiguación no contengan fibras vegetales u otro material hospedero de plagas.

Artículo 7: Los contenedores, previo al embarque, han sido inspeccionados y desinfectados internamente.

Artículo 8: Los contenedores han sido precintados (marchamados, flejados) y sellados, de manera que dichos sellos sólo puedan ser retirados por La Autoridad Panameña de Seguridad de Alimentos, al momento de llegar al territorio nacional.

Artículo 9: Al momento del arribo del embarque al puerto de ingreso al país, la partida debe estar amparada con la siguiente documentación comprobatoria:

a) Formulario de notificación de importación.

b) Certificado fitosanitario del país de origen del producto.

c) Copia de factura comercial del producto.

d) Pre-declaración de aduanas.

Artículo 10: Al ingreso del alimento al país, la Autoridad Panameña de Seguridad de Alimentos procederá a realizar el muestreo para el análisis de entomología, se reserva el derecho de tomar otras muestras, en ese momento o en cualquier punto de la cadena alimentaria, a objeto de realizar otros análisis: Microbiológico, de micotoxinas, características organolépticas, físico-químicos y residuos tóxicos.

El costo de estos análisis deberá ser sufragado por el interesado.

Artículo 11: Estos requisitos fitosanitarios son exclusivos para la importación de semillas de mijo (Panicum miliaceum), para consumo de animales y/o transformación, originarias de China, no obstante, no exime del cumplimiento de otras normas nacionales para su comercialización en el territorio nacional.

Artículo12: Este Resuelto deroga toda disposición que le sea contraria.

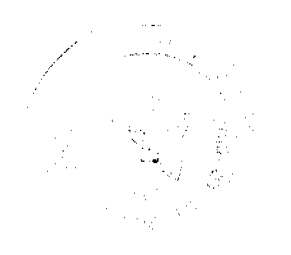

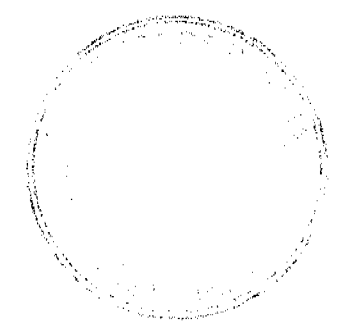

#### Gaceta Oficial Digital, viernes 27 de noviembre de 2009

16

Artículo 13: El presente Resuelto empezará a regir a partir de su firma y deberá ser publicado inmediatamente en la Gaceta Oficial.

FUNDAMENTO DE DERECHO: Decreto Ley 11 de 22 de febrero de 2006.

Ley 23 de 15 de julio de 1997

Ley Nº 47 de 9 de julio de 1996

COMUNÍQUESE Y CÚMPLASE

HUMBERTO A. BERMÚDEZ R.

Director Nacional de Normas

para la Importación de Alimentos

FILIBERTO FRAGO SANTAMARIA

Secretario General

#### REPÚBLICA DE PANAMÁ

#### AUTORIDAD PANAMEÑA DE SEGURIDAD DE ALIMENTOS

#### RESUELTO AUPSA - DINAN - 087 - 2009

#### (De 01 de Septiembre de 2009)

"Por medio del cual se emiten los Requisitos Fitosanitarios para la importación de Plantas y Partes de Plantas (exceptuando las semillas y frutos) secas, enteras, incluso cortadas, para consumo humano y/o transformación, originarias de Jamaica"

Especie considerada: Cuasia (Quassia simarouba) en astillas, entre otras.

## EI DIRECTOR NACIONAL DE NORMAS PARA LA IMPORTACIÓN DE ALIMENTOS,

en uso de sus facultades legales CONSIDERANDO:

Que el Decreto Ley 11 de 22 de febrero de 2006 crea la Autoridad Panameña de Seguridad de Alimentos, como entidad rectora del Estado para asegurar el cumplimiento y aplicación de las leyes y reglamentos en materia de seguridad de introducción de alimentos al territorio nacional, bajo criterios estrictamente científicos y técnicos.

Que la Autoridad Panameña de Seguridad de Alimentos tiene como objetivo principal el proteger la salud humana, el patrimonio animal y vegetal del país, mediante la aplicación de las medidas sanitarias y fitosanitarias aplicables a la introducción de alimentos al territorio nacional.

Que el artículo 38, numeral 1 del Decreto Ley 11 de 22 de febrero de 2006 dicta que es función de la Dirección Nacional de Normas para la Importación de Alimentos, establecer los requisitos sanitarios y fitosanitarios, que deberán cumplir los alimentos para su introducción al territorio nacional.

Que la Autoridad Panameña de Seguridad de Alimentos ha considerado pertinente la emisión del Requisito Fitosanitario, con el fin de complementar los aspectos sanitarios, de inocuidad y calidad para la importación de Plantas y Partes de Plantas (exceptuando las semillas y frutos) secas, incluso cortadas, para consumo humano y/o transformación, originarias de Jamaica.

Que el país, lugar y sitio de producción debe haber sido reconocido, por la Autoridad Panameña de Seguridad de Alimentos, como área libre de plagas de interés cuarentenario, para la República de Panamá, o en su defecto reconoce la declaración avalada por La Dirección Nacional de Sanidad Vegetal del Ministerio de Desarrollo Agropecuario, en base al Articulo 77 del Decreto Ley 11 de 22 de febrero de 2006.

Que el incumplimiento de las buenas prácticas agrícolas y de manejo de estos alimentos puede ocasionar la aparición o prevalencia de contaminantes biológicos, químicos o físicos, afectando la salud de los consumidores y es responsabilidad de la Autoridad Panameña de Seguridad de Alimentos, verificar que los mismos no sobrepasen los niveles adecuados de protección de la salud pública.

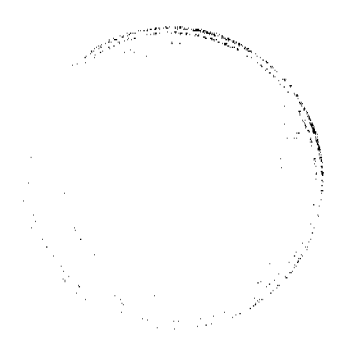

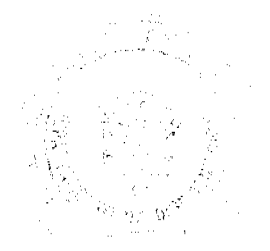

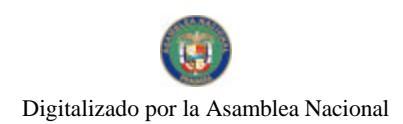

#### Gaceta Oficial Digital, viernes 27 de noviembre de 2009

Que luego de las consideraciones antes expuestas,

#### RESUELVE:

Artículo 1: Emitir los Requisitos Fitosanitarios para la importación de plantas y partes de plantas (exceptuando las semillas y frutos) secas, incluso cortadas, para consumo humano y/o transformación, originarias de Jamaica, descritas en las siguientes fracciones del Arancel Nacional de Importación:

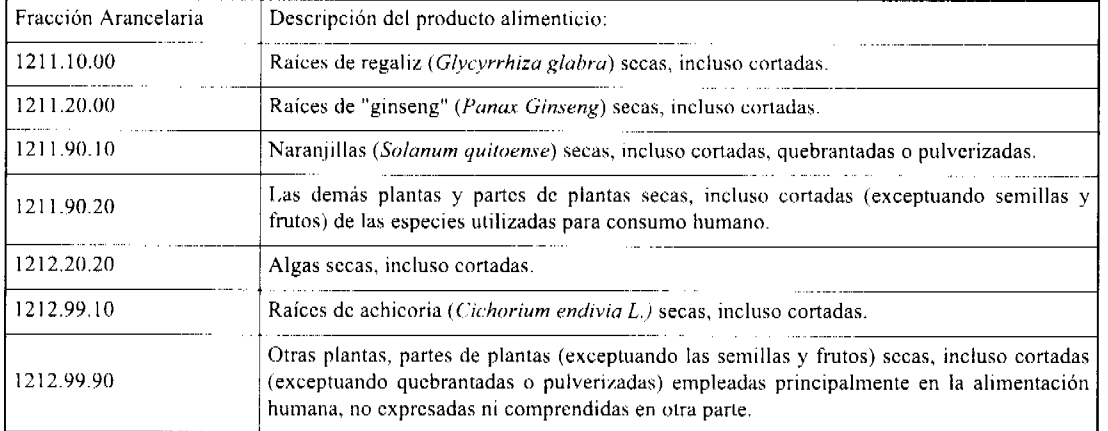

Artículo 2: El importador está obligado a comunicar a la Autoridad Panameña de Seguridad de Alimentos, a través del Formulario de Notificación de Importación, en forma manual o por vía electrónica, en un tiempo mínimo de 48 horas, previa a la llegada del producto al punto de ingreso.

Artículo 3: Las plantas y partes de plantas (exceptuando las semillas y frutos) secas, incluso cortadas, para consumo humano y/o transformación, deben estar amparadas por un certificado fitosanitario, expedido por la Organización Nacional de Protección Fitosanitaria (ONPF) del país de origen, en el que se haga constar el cumplimiento de los siguientes requisitos:

Que:

3.1 Las plantas y partes de plantas (exceptuando las semillas y frutos) secas, han sido cultivadas y embaladas en Jamaica.

3.2 La mercancía procede de áreas y lugares de producción sujetas a inspección por parte de la Organización Nacional de Protección Fitosanitaria (ONPF) del país de origen, durante el período de crecimiento activo, cosecha y embalaje del alimento.

3.3 La partida viene libre de insectos vivos de cualquier tipo, así como también de otros contaminantes biológicos, químicos y físicos, incluyendo suelos.

3.4 El certificado fitosanitario oficial, debe incluir una declaración adicional, en la que se certifique que:

3.4.1 La partida se encuentra libre de plagas cuarentenarias para la República de Panamá:

a) Lasioderma serricorne

3.4.2 Las plantas y partes de plantas (exceptuando las semillas y frutos) secas, para consumo humano y/o transformación, han sido sometidas a un proceso de secado o deshidratación, en su lugar de origen, registrando el tipo de tratamiento utilizado (natural o artificial) así como, el tiempo y temperatura del mismo.

Artículo 4: La producción, cosecha y el embalaje de estos alimentos, destinados para el consumo humano, se realizó en el marco de las buenas prácticas agrícolas (BPA) y de buenas prácticas de manufactura (BPM).

Artículo 5: El empaque utilizado sea resistente a la manipulación y esta identificado con el código del país de origen, número de planta empacadora y código de lotes.

Artículo 6: Los materiales utilizados para el embalaje y/o amortiguación no contengan fibras vegetales u otro material hospedero de plagas.

Ad Surgeon

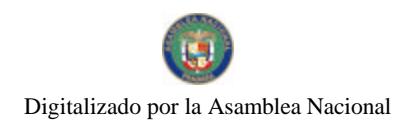

No.26416-C

#### Gaceta Oficial Digital, viernes 27 de noviembre de 2009

Artículo 7: Los contenedores, previo al embarque, han sido inspeccionados y desinfectados internamente.

Artículo 8: Los contenedores han sido precintados (marchamados, flejados) y sellados, de manera que dichos sellos sólo puedan ser retirados por La Autoridad Panameña de Seguridad de Alimentos, al momento de llegar al territorio nacional.

Artículo 9: Al momento del arribo del embarque al puerto de ingreso al país, la partida debe estar amparada con la siguiente documentación comprobatoria:

a) Formulario de notificación de importación.

b) Certificado fitosanitario del país de origen del producto.

c) Copia de factura comercial del producto.

d) Pre-declaración de aduanas.

Artículo 10: Al ingreso del alimento al país, la Autoridad Panameña de Seguridad de Alimentos procederá a realizar el muestreo para el análisis de entomología, se reserva el derecho de tomar otras muestras, en ese momento o en cualquicr punto de la cadena alimentaria, a objeto de realizar otros análisis: Microbiológico, de micotoxinas, características organolépticas, físico-químicas y residuos tóxicos.

El costo de estos análisis deberá ser sufragado por el interesado.

Artículo 11: Estos requisitos fitosanitarios son exclusivos para la importación de plantas y partes de plantas (exceptuando las semillas y frutos) secas, incluso cortadas, para consumo humano y/o transformación, originarias de Jamaica, no obstante, no exime del cumplimiento de otras normas nacionales para su comercialización en el territorio nacional.

Artículo12: Este Resuelto deroga toda disposición que le sea contraria.

Artículo 13: El presente Resuelto empezará a regir a partir de su firma y deberá ser publicado inmediatamente en la Gaceta Oficial.

FUNDAMENTO DE DERECHO: Decreto Ley 11 de 22 de febrero de 2006.

Ley 23 de 15 de julio de 1997

Ley Nº 47 de 9 de julio de 1996

COMUNÍQUESE Y CÚMPLASE.

HUMBERTO A. BERMÚDEZ R.

Director Nacional de Normas

para la Importación de Alimentos

FILIBERTO FRAGO SANTAMARIA

Secretario General

#### REPÚBLICA DE PANAMÁ

AUTORIDAD PANAMEÑA DE SEGURIDAD DE ALIMENTOS

RESUELTO AUPSA - DINAN - 088 - 2009

(De 01 de Septiembre de 2009)

"Por medio del cual se emite el Requisito Fitosanitario para la importación de Bulbos de Cebollas (Allium cepa) frescas o refrigeradas, para consumo humano y/o transformación, originarias de México."

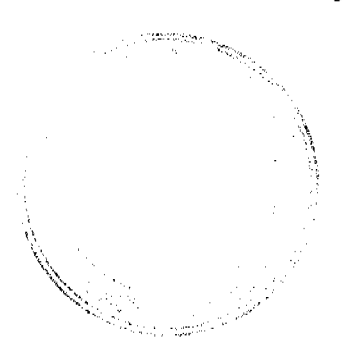

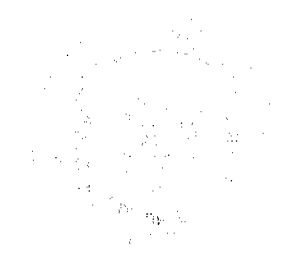

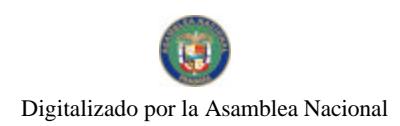

No.26416-C

#### Gaceta Oficial Digital, viernes 27 de noviembre de 2009

#### EL DIRECTOR NACIONAL DE NORMAS PARA LA IMPORTACIÓN DE ALIMENTOS,

en uso de sus facultades legales CONSIDERANDO:

Que el Decreto Ley 11 de 22 de febrero de 2006 crea la Autoridad Panameña de Seguridad de Alimentos, como entidad rectora del Estado para asegurar el cumplimiento y aplicación de las leyes y reglamentos en materia de seguridad de introducción de alimentos al territorio nacional, bajo criterios estrictamente científicos y técnicos.

Que la Autoridad Panameña de Seguridad de Alimentos tiene como objetivo principal el proteger la salud humana, el patrimonio animal y vegetal del país, mediante la aplicación de las medidas sanitarias y fitosanitarias aplicables a la introducción de alimentos al territorio nacional.

Que el artículo 38, numeral 1 del Decreto Ley 11 de 22 de febrero de 2006 señala que es función de la Dirección Nacional de Normas para la Importación de Alimentos, establecer los requisitos sanitarios y fitosanitarios, que deberán cumplir los alimentos para su introducción al territorio nacional.

Que la Autoridad Panameña de Seguridad de Alimentos ha considerado pertinente la emisión del Requisito Fitosanitario. con el fin de complementar los aspectos sanitarios, de inocuidad y calidad para la importación de Bulbos de Cebollas (Allium cepa) frescas o refrigeradas, para consumo humano y/o transformación, originarias de México.

Que el país, lugar y sitio de producción debe haber sido reconocido, por la Autoridad Panameña de Seguridad de Alimentos, como área libre de plagas de interés cuarentenario para la República de Panamá, o en su defecto reconoce la declaración avalada por la Dirección Nacional de Sanidad Vegetal del Ministerio de Desarrollo Agropecuario, en base al Articulo 77 del Decreto Ley 11 de 22 de febrero de 2006.

Que el incumplimiento de las buenas prácticas agrícolas y de manejo de estos alimentos puede ocasionar la aparición o prevalencia de contaminantes biológicos, químicos o físicos, afectando la salud de los consumidores y es responsabilidad de la Autoridad Panameña de Seguridad de Alimentos, verificar que los mismos no sobrepasen los niveles adecuados de protección de la salud pública.

Que en base a Decreto de Gabinete No.32 de 21 de Noviembre de 2007, publicado en la Gaceta Oficial No.25,926 de 23 de Noviembre de 2007 se eliminó la fracción 0703.10.00 de Cebollas y Chalotes del Arancel y crea algunas partidas para desagregar la fracción 0703.10 del Arancel de Importación.

Que luego de las consideraciones antes expuestas,

#### RESUELVE:

Artículo 1: Emitir los Requisitos Fitosanitarios para la Importación de Bulbos de Cebollas (Allium cepa) frescas o refrigeradas, para consumo humano y/o transformación, originarias de la República de México, descrita en la siguiente fracción del Arancel Nacional de Importación:

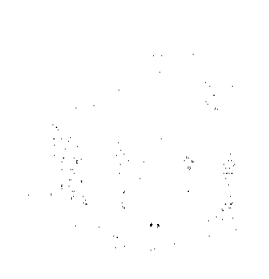

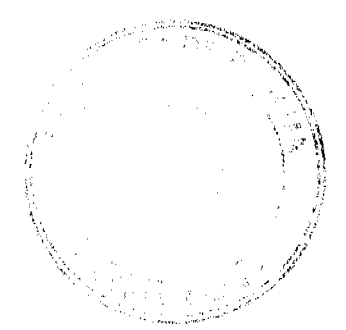

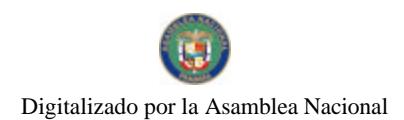

#### Gaceta Oficial Digital, viernes 27 de noviembre de 2009

Fracción Arancelaria Descripción del producto alimenticio: Cebollas amarillas (tipo granex) (Allium cepa) frescas o refrigeradas: 0703.10.21 Cebollones, Cebolla Grande, Jumbo o Colosal, cuyo mayor diámetro sea superior a 75 mm. Cebollas amarillas (tipo grancx) (Allium cepa) frescas o refrigeradas: Cebolla 0703.10.22 mediana cuyo mayor diámetro sea superior a 55 mm. pero inferior o igual a 75 mm. Cebollas amarillas (tipo granex) (Allium cepa) frescas o refrigeradas: Cebolla 0703.10.23 pequeña o chica, cuyo diámetro sea superior a 25 mm. pero inferior o igual a 55 mm. Otras Cebollas amarillas (tipo granex) (Allium cepa) frescas o refrigeradas, no 0703-10-29 especificadas en esta partida. Cebollas blancas (Allium cepa) frescas o refrigeradas: Cebollones, Cebolla 0703.10.31 Grande, Jumbo o Colosal, cuyo mayor diámetro sea superior a 75 mm. Cebollas blancas (Allium cepa) frescas o refrigeradas: Cebolla mediana cuyo 0703.10.32 mayor diámetro sea superior a 55 mm. pero inferior o igual a 75 mm. Cebollas blancas (Allium cepa) frescas o refrigeradas: Cebolla/pequeña o 0703.10.33 chica, cuyo diámetro sea superior a 25 mm. pero inferior o igual a 55 mm. Otras cebollas blancas (Allium cepa) frescas o refrigeradas no especificadas 0703.10.39 en esta partida. Cebollas rojas o moradas (Allium cepa) frescas o refrigeradas: Cebollones, 0703.10.41 Cebolla Grande, Jumbo o Colosal, cuyo mayor diámetro sea superior a 75 mm. Cebollas rojas o moradas (Allium cepa) frescas o refrigeradas: Cebolla 0703.10.42 mediana cuyo mayor diámetro sea superior a 55 mm. pero inferior o igual a 75 mm. Cebollas rojas o moradas (Allium cepa) frescas o refrigeradas: Cebolla 0703.10.43 pequeña o chica, cuyo diámetro sea superior a 25 mm. pero inferior o igual a 55 mm. Otras cebollas rojas o moradas (Allium cepa) frescas o refrigeradas no 0703.10.49 especificadas en esta partida. Chalotes (Allium cepa var. aggregatum= Allium cepa var. ascalonicum) 0703.10.59 frescos o refrigerados.

Artículo 2: El importador está obligado a comunicar a la Autoridad Panameña de Seguridad de Alimentos, a través del Formulario de Notificación de Importación, en forma manual o por vía electrónica, en un tiempo mínimo de 48 horas, previa a la llegada del producto al punto de ingreso.

Artículo 3: Las Cebollas (Allium cepa) frescas o refrigeradas, deben estar amparadas por un certificado fitosanitario, expedido por la Organización Nacional de Protección Fitosanitaria (ONPF) del país de origen, en el que se haga constar el cumplimiento de los siguientes requisitos:

Que:

 $\frac{\partial}{\partial t} \frac{\partial}{\partial t} \frac{\partial}{\partial t} \frac{\partial}{\partial x}$ 

3.1 Las cebollas (Allium cepa) han sido cultivadas y embaladas en México.

3.2 Las cebollas (Allium sativum L.) proceden de áreas y lugares de producción sujetas a inspección por parte de la Organización Nacional de Protección Fitosanitaria (ONPF) del país de origen, durante el período de crecimiento activo, cosecha y embalaje del alimento.

3.3 La partida viene libre de insectos vivos de cualquier tipo, así como también de otros contaminantes biológicos, químicos y físicos, incluyendo suelos.

3.4 El certificado fitosanitario oficial, debe incluir una declaración adicional, en la que se certifique que:

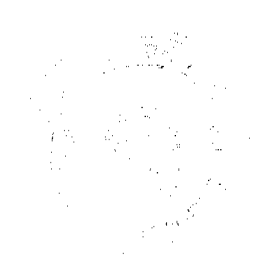

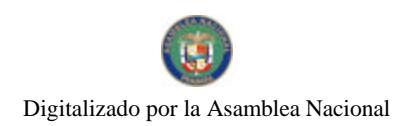

#### Gaceta Oficial Digital, viernes 27 de noviembre de 2009

#### 3.4.1 La partida se encuentra libre de plagas cuarentenarias para la República de Panamá:

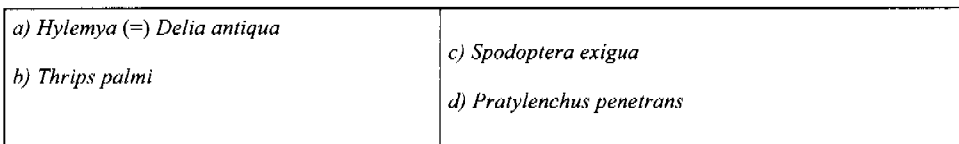

3.4.2 La partida procede de áreas, lugares o sitios de producción, reconocidos y aprobados por la Autoridad Panameña de Seguridad de Alimentos como libres de:

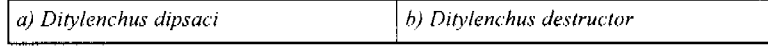

3.4.3 Las Cebollas (Allium cepa) han sido sometidas a un proceso de secado o deshidratación en su lugar de origen, registrando el tipo de tratamiento utilizado (natural o artificial), así como el tiempo y temperatura del mismo.

Artículo 4: La producción, cosecha y el embalaje de estos alimentos, destinados para el consumo humano, se realizó en el marco de las buenas prácticas agrícolas (BPA) y de buenas prácticas de manufactura (BPM).

Artículo 5: El empaque utilizado sea resistente a la manipulación y esta identificado con el código del país de origen, número de planta empacadora y código de lotes.

Artículo 6: Los materiales utilizados para el embalaje y/o amortiguación no contengan fibras vegetales u otro material hospedero de plagas.

Artículo 7: Los contenedores, previo al embarque, han sido inspeccionados y desinfectados internamente.

Artículo 8: Los contenedores han sido precintados (marchamados, flejados) y sellados, de manera que dichos sellos sólo puedan ser retirados por la Autoridad Panameña de Seguridad de Alimentos, al momento de llegar al territorio nacional.

Artículo 9: Al momento del arribo del embarque al puerto de ingreso al país, la partida debe estar amparada con la siguiente documentación comprobatoria:

a) Formulario de notificación de importación.

b) Certificado fitosanitario del país de origen del producto.

c) Copia de factura comercial del producto.

d) Pre-declaración de aduanas.

Artículo 10: Al ingreso del alimento al país, la Autoridad Panameña de Seguridad de Alimentos procederá a realizar el muestreo para el análisis de nemátodos y de entomología, se reserva el derecho de tomar otras muestras, en ese momento o en cualquier punto de la cadena alimentaria, a objeto de realizar otros análisis: Microbiológico, de micotoxinas, características organolépticas, físico-químicas y residuos tóxicos.

El costo de estos análisis deberá ser sufragado por el interesado.

Artículo 11: Estos requisitos fitosanitarios son exclusivos para la importación de Cebollas (Allium cepa) frescas o refrigeradas, originarias de México, no obstante, no exime del cumplimiento de otras normas nacionales para su comercialización en el territorio nacional.

Artículo 12: Este Resuelto deroga toda disposición que le sea contraria.

Artículo 13: El presente Resuelto empezará a regir a partir de su firma y deberá ser publicado inmediatamente en la Gaceta Oficial.

FUNDAMENTO DE DERECHO: Decreto Ley 11 de 22 de febrero de 2006.

Ley 23 de 15 de julio de 1997

Ley 47 de 9 de julio de 1996

COMUNÍQUESE Y CÚMPLASE.

 $\mathcal{P}_{\mathcal{P}_{\mathcal{P}_{\mathcal{P}_{\mathcal{P}_{\mathcal{P}_{\mathcal{P}}}}}}^{(n)}$ 

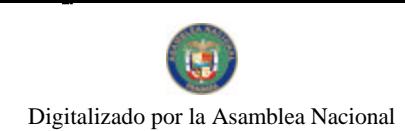

#### Gaceta Oficial Digital, viemes 27 de noviembre de 2009

 $22$ 

## HUMBERTO A. BERMÚDEZ R.

Director Nacional de Normas

para la Importación de Alimentos

## FILIBERTO FRAGO SANTAMARIA

Secretario General

## REPÚBLICA DE PANAMÁ

## AUTORIDAD PANAMEÑA DE SEGURIDAD DE ALIMENTOS

#### RESUELTO AUPSA - DINAN - 089 - 2009

#### (De 01 de Septiembre de 2009)

"Por medio del cual se emiten los Requisitos Fitosanitarios para la importación de Plantas y Partes de Plantas (exceptuando las semillas y frutos) secas, enteras, incluso cortadas, para consumo humano y/o transformación, originarias de Francia"

## Especie considerada: Flores de Alhucema (Lavandula sp.) cortadas, entre otras.

## El DIRECTOR NACIONAL DE NORMAS PARA LA IMPORTACIÓN DE ALIMENTOS,

en uso de sus facultades legales CONSIDERANDO:

Que el Decreto Ley 11 de 22 de febrero de 2006 crea la Autoridad Panameña de Seguridad de Alimentos, como entidad rectora del Estado para asegurar el cumplimiento y aplicación de las leyes y reglamentos en materia de seguridad de introducción de alimentos al territorio nacional, bajo criterios estrictamente científicos y técnicos.

Que la Autoridad Panameña de Seguridad de Alimentos tiene como objetivo principal el proteger la salud humana, el patrimonio animal y vegetal del país, mediante la aplicación de las medidas sanitarias y fitosanitarias aplicables a la introducción de alimentos al territorio nacional.

Que el artículo 38, numeral 1 del Decreto Ley 11 de 22 de febrero de 2006 dicta que es función de la Dirección Nacional de Normas para la Importación de Alimentos, establecer los requisitos sanitarios y fitosanitarios, que deberán cumplir los alimentos para su introducción al territorio nacional.

Que la Autoridad Panameña de Seguridad de Alimentos ha considerado pertinente la emisión del Requisito Fitosanitario, con el fin de complementar los aspectos sanitarios, de inocuidad y calidad para la importación de Plantas y Partes de Plantas (exceptuando las semillas y frutos) sccas, incluso cortadas, para consumo humano y/o transformación, originarias de Francia.

Que el país, lugar y sitio de producción debe haber sido reconocido, por la Autoridad Panameña de Seguridad de Alimentos, como área libre de plagas de interés cuarentenario, para la República de Panamá, o en su defecto reconoce la declaración avalada por La Dirección Nacional de Sanidad Vegetal del Ministerio de Desarrollo Agropecuario, en base al Articulo 77 del Decreto Ley 11 de 22 de febrero de 2006.

Que el incumplimiento de las buenas prácticas agrícolas y de manejo de estos alimentos puede ocasionar la aparición o prevalencia de contaminantes biológicos, químicos o físicos, afectando la salud de los consumidores y es responsabilidad de la Autoridad Panameña de Seguridad de Alimentos, verificar que los mismos no sobrepasen los niveles adecuados de protección de la salud pública.

Que luego de las consideraciones antes expuestas,

#### RESUELVE:

Artículo 1: Emitir los Requisitos Fitosanitarios para la importación de plantas y partes de plantas (exceptuando las semillas y frutos) secas, incluso cortadas, para consumo humano y/o transformación, originarias de Francia, descritas en las siguientes fracciones del Arancel Nacional de Importación:

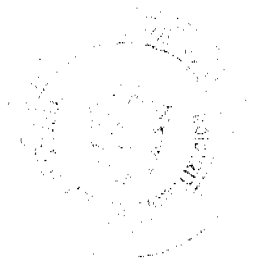

#### Gaceta Oficial Digital, viemes 27 de noviembre de 2009

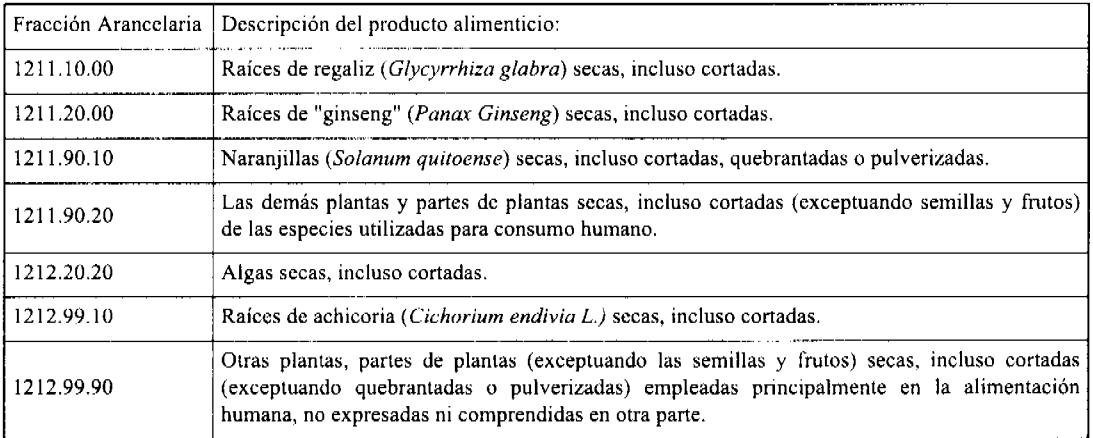

Artículo 2: El importador está obligado a comunicar a la Autoridad Panameña de Seguridad de Alimentos, a través del Formulario de Notificación de Importación, en forma manual o por vía electrónica, en un tiempo mínimo de 48 horas, previa a la llegada del producto al punto de ingreso.

Artículo 3: Las plantas y partes de plantas (exceptuando las semillas y frutos) secas, incluso cortadas, para consumo humano y/o transformación, deben estar amparadas por un certificado fitosanitario, expedido por la Organización Nacional de Protección Fitosanitaria (ONPF) del país de origen, en el que se haga constar el cumplimiento de los siguientes requisitos:

Oue:

3.1 Las plantas y partes de plantas (exceptuando las semillas y frutos) secas, han sido cultivadas y embaladas en Francia.

3.2 La mercancía procede de áreas y lugares de producción sujetas a inspección por parte de la Organización Nacional de Protección Fitosanitaria (ONPF) del país de origen, durante el período de crecimiento activo, cosecha y embalaje del alimento.

3.3 La partida viene libre de insectos vivos de cualquier tipo, así como también de otros contaminantes biológicos, químicos y físicos, incluyendo suelos.

3.4 El certificado fitosanitario oficial, debe incluir una declaración adicional, en la que se certifique que:

3.4.1 La partida se encuentra libre de plagas cuarentenarias para la República de Panamá:

## a) Trogoderma granarium

3.4.2 Las plantas y partes de plantas (exceptuando las semillas y frutos) secas, para consumo humano y/o transformación, han sido sometidas a un proceso de secado o deshidratación, en su lugar de origen, registrando el tipo de tratamiento utilizado (natural o artificial) así como, el tiempo y temperatura del mismo.

Artículo 4: La producción, cosecha y el embalaje de estos alimentos, destinados para el consumo humano, se realizó en el marco de las buenas prácticas agrícolas (BPA) y de buenas prácticas de manufactura (BPM).

Artículo 5: El empaque utilizado sea resistente a la manipulación y esta identificado con el código del país de origen, número de planta empacadora y código de lotes.

Artículo 6: Los materiales utilizados para el embalaje y/o amortiguación no contengan fibras vegetales u otro material hospedero de plagas.

Artículo 7: Los contenedores, previo al embarque, han sido inspeccionados y desinfectados internamente.

Artículo 8: Los contenedores han sido precintados (marchamados, flejados) y sellados, de manera que dichos sellos sólo puedan ser retirados por La Autoridad Panameña de Seguridad de Alimentos, al momento de llegar al territorio nacional.

Artículo 9: Al momento del arribo del embarque al puerto de ingreso al país, la partida debe estar amparada con la siguiente documentación comprobatoria:

a) Formulario de notificación de importación.

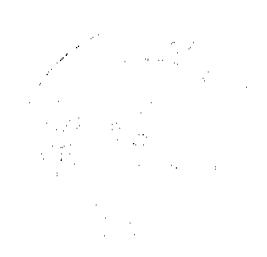

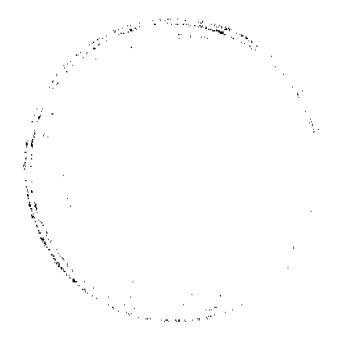

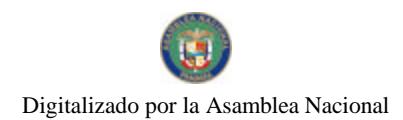

Gaceta Oficial Digital, viernes 27 de noviembre de 2009

24

b) Certificado fitosanitario del país de origen del producto.

c) Copia de factura comercial del producto.

d) Pre-declaración de aduanas

Artículo 10: Al ingreso del alimento al país, la Autoridad Panameña de Seguridad de Alimentos procederá a realizar el muestreo para el análisis de entomología, se reserva el derecho de tomar otras muestras, en ese momento o en cualquier punto de la cadena alimentaria, a objeto de realizar otros análisis: Microbiológico, de micotoxinas, características organolépticas, físico-químicas y residuos tóxicos.

El costo de estos análisis deberá ser sufragado por el interesado.

Artículo 11: Estos requisitos fitosanitarios son exclusivos para la importación de plantas y partes de plantas (exceptuando las semillas y frutos) secas, incluso cortadas, para consumo humano y/o transformación, originarias de Francia, no obstante, no exime del cumplimiento de otras normas nacionales para su comercialización en el territorio nacional.

Artículo12: Este Resuelto deroga toda disposición que le sea contraria.

Artículo 13: El presente Resuelto empezará a regir a partir de su firma y deberá ser publicado inmediatamente en la Gaceta Oficial.

FUNDAMENTO DE DERECHO: Decreto Ley 11 de 22 de febrero de 2006.

Ley 23 de 15 de julio de 1997

Ley Nº 47 de 9 de julio de 1996

COMUNÍQUESE Y CÚMPLASE.

HUMBERTO A. BERMÚDEZ R.

Director Nacional de Normas

para la Importación de Alimentos

FILIBERTO FRAGO SANTAMARIA

Secretario General

## REPÚBLICA DE PANAMÁ

## AUTORIDAD PANAMEÑA DE SEGURIDAD DE ALIMENTOS

RESUELTO AUPSA - DINAN - 090 - 2009

## (De 16 de Septiembre de 2009)

"Por medio del cual se emite el Requisito Fitosanitario para la importación de Semillas de Alpiste (Phalaris canariensis) para consumo de animales y/o transformación, originarias de China."

EI DIRECTOR NACIONAL DE NORMAS PARA LA IMPORTACIÓN DE ALIMENTOS.

en uso de sus facultades legales CONSIDERANDO:

Que el Decreto Ley 11 de 22 de febrero de 2006 crea la Autoridad Panameña de Seguridad de Alimentos, como entidad rectora del Estado para asegurar el cumplimiento y aplicación de las leyes y reglamentos en materia de seguridad de introducción de alimentos al territorio nacional, bajo criterios estrictamente científicos y técnicos.

Que la Autoridad Panameña de Seguridad de Alimentos tiene como objetivo principal el proteger la salud humana, el patrimonio animal y vegetal del país, mediante la aplicación de las medidas sanitarias y fitosanitarias aplicables a la introducción de alimentos al territorio nacional.

Que el artículo 38, numeral 1 del Decreto Ley 11 de 22 de febrero de 2006 dicta que es función de la Dirección Nacional de Normas para la Importación de Alimentos, establecer los requisitos sanitarios y fitosanitarios, que deberán cumplir los alimentos para su introducción al territorio nacional.

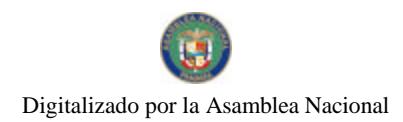

## Gaceta Oficial Digital, viemes 27 de noviembre de 2009

Que la Autoridad Panameña de Seguridad de Alimentos ha considerado pertinente la emisión del Requisito Fitosanitario, con el fin de complementar los aspectos sanitarios, de inocuidad y calidad para la importación de Semillas de Alpiste (Phalaris canariensis) para consumo de animales y/o transformación, originarias de China.

Que el país, lugar y sitio de producción debe haber sido reconocido, por la Autoridad Panameña de Seguridad de Alimentos, como área libre de plagas de interés cuarentenario para la República de Panamá, o en su defecto reconoce la declaración avalada por la Dirección Nacional de Sanidad Vegetal del Ministerio de Desarrollo Agropecuario, en base al Articulo 77 del Decreto Ley 11 de 22 de febrero de 2006.

Que el incumplimiento de las buenas prácticas agrícolas y de manejo de estos alimentos puede ocasionar la aparición o prevalencia de contaminantes biológicos, químicos o físicos, afectando la salud de los consumidores y es responsabilidad de la Autoridad Panameña de Seguridad de Alimentos, verificar que los mismos no sobrepasen los niveles adecuados de protección de la salud pública.

Que luego de las consideraciones antes expuestas,

#### **RESUELVE:**

Artículo 1: Emitir los Requisitos Fitosanitarios para la importación de Semillas de Alpiste (Phalaris canariensis) para consumo de animales y/o transformación, originarias de China, descrita en la siguiente fracción del Arancel Nacional de Importación:

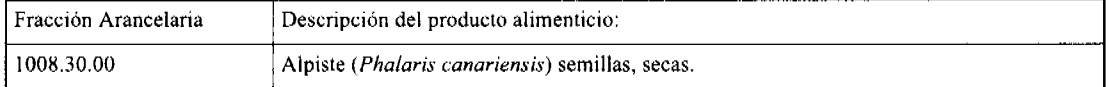

Artículo 2: El importador está obligado a comunicar a la Autoridad Panameña de Seguridad de Alimentos, a través del Formulario de Notificación de Importación, en forma manual o por via electrónica, en un tiempo mínimo de 48 horas, previa a la llegada del producto al punto de ingreso.

Artículo 3: Las Semillas de Alpiste (Phalaris canariensis) para consumo de animales y/o transformación, deben estar amparadas por un certificado fitosanitario, expedido por la Organización Nacional de Protección Fitosanitaria (ONPF) del país de origen, en el que se haga constar el cumplimiento de los siguientes requisitos:

Que:

3.1 Las semillas de alpiste (Phalaris canariensis) han sido cultivadas, procesadas y, embaladas en China.

3.2 Las semillas de alpiste (Phalaris canariensis) proceden de áreas y lugares de producción sujetas a inspección por parte de la Organización Nacional de Protección Fitosanitaria (ONPF) del país de origen, durante el período de crecimiento activo, cosecha y/o embalaje del alimento.

3.3 La partida viene libre de insectos vivos de cualquier tipo, así como también de otros contaminantes biológicos, químicos y físicos, incluyendo suelos.

3.4 El certificado fitosanitario oficial, debe incluir una declaración adicional, en la que se certifique que:

3.4.1 La partida se encuentra libre de plagas cuarentenarias para la República de Panamá:

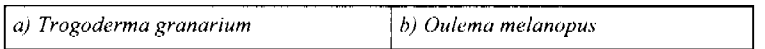

3.4.2 Las semillas de alpiste (Phalaris canariensis) han sido sometidas a un proceso de secado o deshidratación, en su lugar de origen, registrando el tipo de tratamiento utilizado (natural o artificial) así como el tiempo y temperatura del mismo.

Artículo 4: La producción, cosecha y el embalaje de estos alimentos, destinados para el consumo humano y/o transformación, se realizó en el marco de las buenas prácticas agrícolas (BPA) y de buenas prácticas de manufactura (BPM).

Artículo 5: El empaque utilizado sea resistente a la manipulación y esta identificado con el código del país de origen, número de planta empacadora y código de lotes.

Artículo 6: Los materiales utilizados para el embalaje y/o amortiguación no contengan fibras vegetales u otro material hospedero de plagas.

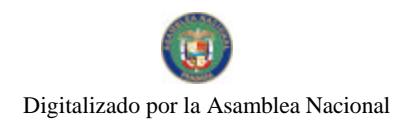

No.26416-C

#### Gaceta Oficial Digital, viernes 27 de noviembre de 2009

Artículo 7: Los contenedores, previo al embarque, han sido inspeccionados y desinfectados internamente.

Artículo 8: Los contenedores han sido precintados (marchamados, flejados) y scllados, de manera que dichos sellos sólo puedan ser retirados por La Autoridad Panameña de Seguridad de Alimentos, al momento de llegar al territorio nacional.

Artículo 9: Al momento del arribo del embarque al puerto de ingreso al país, la partida debe estar amparada con la siguiente documentación comprobatoria:

a) Formulario de notificación de importación.

b) Certificado fitosanitario del país de origen del producto.

c) Copia de factura comercial del producto.

d) Pre-declaración de aduanas.

Artículo 10: Al ingreso del alimento al país, la Autoridad Panameña de Seguridad de Alimentos procederá a realizar el muestreo para el análisis de entomología, se reserva el derecho de tomar otras muestras, en ese momento o en cualquier punto de la cadena alimentaria, a objeto de realizar otros análisis: Microbiológico, de micotoxinas, características organolépticas, físico-químicos y residuos tóxicos.

El costo de estos análisis deberá ser sufragado por el interesado.

Artículo 11: Estos requisitos fitosanitarios son exclusivos para la importación de semillas de alpiste (Phalaris canariensis) para consumo de animales y/o transformación, originarias de China, no obstante, no exime del cumplimiento de otras normas nacionales para su comercialización en el territorio nacional.

Artículo12: Este Resuelto deroga toda disposición que le sea contraria.

Artículo 13: El presente Resuelto empezará a regir a partir de su firma y deberá ser publicado inmediatamente en la Gaceta Oficial.

FUNDAMENTO DE DERECHO: Decreto Ley 11 de 22 de febrero de 2006.

Ley 23 de 15 de julio de 1997

Ley Nº 47 de 9 de julio de 1996

COMUNÍQUESE Y CÚMPLASE.

HUMBERTO A. BERMÚDEZ R.

Director Nacional de Normas

para la Importación de Alimentos

FILIBERTO FRAGO SANTAMARIA

Secretario General

## REPÚBLICA DE PANAMÁ

## AUTORIDAD PANAMEÑA DE SEGURIDAD DE ALIMENTOS

RESUELTO AUPSA - DINAN - 091 - 2009

(De 16 de Septiembre de 2009)

"Por medio del cual se emite el Requisito Fitosanitario para la importación de Rambutan Mamón Chino (Nephelium lappaceum) frescos, para consumo humano y/o transformación, originarios del Estado de La Florida, Estados Unidos de América.'

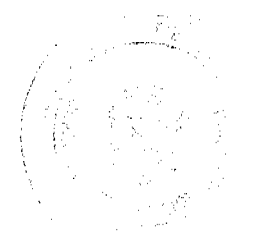

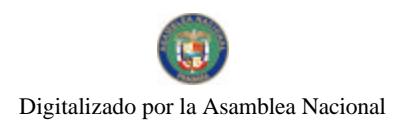

#### Gaceta Oficial Digital, viernes 27 de noviembre de 2009

## EI DIRECTOR NACIONAL DE NORMAS PARA LA IMPORTACIÓN DE ALIMENTOS,

en uso de sus facultades legales CONSIDERANDO:

Que el Decreto Ley 11 de 22 de febrero de 2006 crea la Autoridad Panameña de Seguridad de Alimentos, como entidad rectora del Estado para asegurar el cumplimiento y aplicación de las leyes y reglamentos en materia de seguridad de introducción de alimentos al territorio nacional, bajo criterios estrictamente científicos y técnicos.

Que la Autoridad Panameña de Seguridad de Alimentos tiene como objetivo principal el proteger la salud humana, el patrimonio animal y vegetal del país, mediante la aplicación de las medidas sanitarias y fitosanitarias aplicables a la introducción de alimentos al territorio nacional.

Que el artículo 38, numeral 1 del Decreto Ley 11 de 22 de febrero de 2006 dicta que es función de la Dirección Nacional de Normas para la Importación de Alimentos, establecer los requisitos sanitarios y fitosanitarios, que deberán cumplir los alimentos para su introducción al territorio nacional.

Que la Autoridad Panameña de Seguridad de Alimentos ha considerado pertinente la emisión del Requisito Fitosanitario, con el fin de complementar los aspectos sanitarios, de inocuidad y calidad para la importación de Mamón Chino (Nephelium lappaceum) frescos, para consumo humano y /o transformación, originarias del Estado de La Florida, Estados Unidos de América.

Que el país, lugar y sitio de producción debe haber sido reconocido como área libre de plagas de interés cuarentenario, por la Autoridad Panameña de Seguridad de Alimentos o en su defecto reconoce la declaración avalada por La Dirección Nacional de Sanidad Vegetal del Ministerio de Desarrollo Agropecuario, en base al Articulo 77 del Decreto Ley 11 de 22 de febrero de 2006.

Que el incumplimiento de las buenas prácticas agrícolas y de manejo de estos alimentos puede ocasionar la aparición o prevalencia de contaminantes biológicos, químicos o físicos, afectando la salud de los consumidores y es responsabilidad de la Autoridad Panameña de Seguridad de Alimentos, verificar que los mismos no sobrepasen los niveles adecuados de protección de la salud pública.

Que luego de las consideraciones antes expuestas,

#### **RESUELVE:**

Artículo 1: Emitir los Requisitos Fitosanitarios para la Importación de Mamón Chino (Nephelium lappaceum) frescos, para consumo humano y/o transformación, originarias del Estado de La Florida, Estados Unidos de América, descrita en la siguiente fracción del Arancel Nacional de Importación:

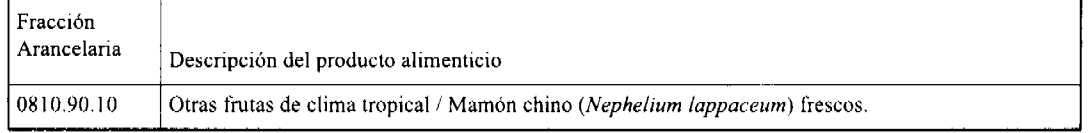

Artículo 2: El importador está obligado a comunicar a la Autoridad Panameña de Seguridad de Alimentos, a través del Formulario de Notificación de Importación, en forma manual o por via electrónica, en un tiempo mínimo de 48 horas, previa a la llegada del producto al punto de ingreso.

Artículo 3: Los mamones chinos (Nephelium lappaceum) deben estar amparados por un certificado fitosanitario, expedido por La Organización Nacional de Protección Fitosanitaria (ONPF) del país de origen, en el que se certifique el cumplimiento de los siguientes requisitos:

Que:

3.1 Los mamones chino (Nephelium lappaceum) han sido cultivados y embalados del Estado de La Florida, Estados Unidos de América.

3.2 Los mamones chino (Nephelium lappaceum) proceden de áreas y lugares de producción sujetas a inspección por parte de la Organización Nacional de Protección Fitosanitaria (ONPF) del país de origen, durante el período de crecimiento activo, cosecha y embalaje del alimento.

3.3 La partida viene libre de insectos vivos de cualquier tipo, así como también de otros contaminantes biológicos, químicos y físicos, incluyendo suelos. Para el caso de las frutas, las mismas deben venir libres de hojas.

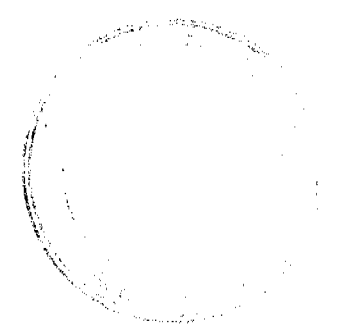

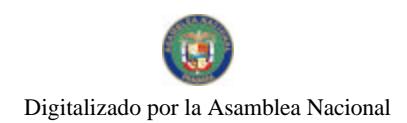

#### Gaceta Oficial Digital, viemes 27 de noviembre de 2009

3.4 El certificado fitosanitario oficial, debe incluir una declaración adicional, en la que se certifique que:

3.4.1 La partida se encuentra libre de plagas cuarentenarias para la República de Panamá:

a) Bactrocera dorsalis

Artículo 4: La producción, cosecha y el embalaje de estos alimentos, destinados para el consumo humano, se realizó en el marco de las buenas prácticas agrícolas (BPA) y de buenas prácticas de manufactura (BPM).

Artículo 5: El empaque utilizado sea resistente a la manipulación y esta identificado con el código del país de origen, número de planta empacadora y código de lotes.

Artículo 6: Los materiales utilizados para el embalaje y/o amortiguación no contengan fibras vegetales u otro material hospedero de plagas.

Artículo 7: Los contenedores, previo al embarque, han sido inspeccionados y desinfectados internamente.

Artículo 8: Los contenedores han sido precintados (marchamados, flejados) y sellados, de manera que dichos sellos solo puedan ser retirados por la Autoridad Panameña de Seguridad de Alimentos, a su llegada a Panamá.

Artículo 9: Al momento del arribo del embarque al puerto de ingreso al país, la partida debe estar amparada con la siguiente documentación comprobatoria:

a) Formulario de notificación de importación.

b) Certificado fitosanitario del país de origen del producto.

c) Copia de factura comercial del producto.

d) Pre-declaración de aduanas.

Artículo10: Al ingreso del alimento al país, la Autoridad Panameña de Seguridad de Alimentos procederá a realizar el muestreo para el análisis de entomología, se reserva el derecho de tomar otras muestras, en ese momento o en cualquier punto de la cadena alimentaria, a objeto de realizar otros análisis: Microbiológico, de micotoxinas, características organolépticas, físico-químicas y residuos tóxicos.

El costo de estos análisis deberá ser sufragado por el interesado.

Artículo11: Estos requisitos fitosanitarios son específicos para la importación de mamones chino (Nephelium lappaceum), originarios del Estado de La Florida, Estados Unidos de América, no obstante, no exime del cumplimiento de otras normas nacionales para su comercialización en el territorio nacional.

Artículo 12: Este Resuelto deroga toda disposición que le sea contraria.

Artículo 13: El presente Resuelto empezará a regir a partir de su firma y deberá ser publicado inmediatamente en la Gaceta Oficial.

FUNDAMENTO DE DERECHO: Decreto Ley 11 de 22 de febrero de 2006.

Ley 23 de 15 de julio de 1997

Ley Nº 47 de 9 de julio de 1996

COMUNÍQUESE Y CÚMPLASE.

HUMBERTO A. BERMÚDEZ R.

Director Nacional de Normas

Para la Importación de Alimentos

FILIBERTO FRAGO SANTAMARIA

Secretario General

REPÚBLICA DE PANAMÁ

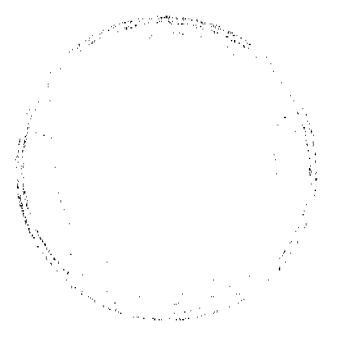

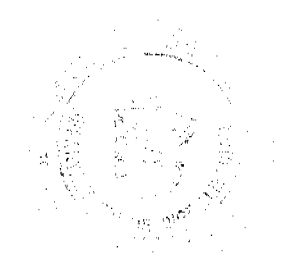

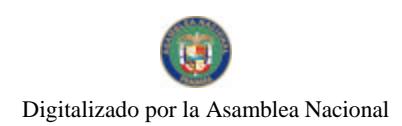

#### Gaceta Oficial Digital, viemes 27 de noviembre de 2009

#### AUTORIDAD PANAMEÑA DE SEGURIDAD DE ALIMENTOS

#### RESUELTO AUPSA - DINAN - 092-2009

#### (De 28 de Septiembre de 2009)

"Por medio del cual se emite el Requisito Fitosanitario para la importación de alubias, judías, frijoles tipo Phaseolus sp. o Vigna angulares, de vainas secas desvainadas, para consumo humano y/o transformación, originarias de Brasil."

#### ELDIRECTOR NACIONAL DE NORMAS PARA LA IMPORTACIÓN DE ALIMENTOS,

#### en uso de sus facultades legales CONSIDERANDO:

Que el Decreto Ley 11 de 22 de febrero de 2006 crea la Autoridad Panameña de Seguridad de Alimentos, como entidad rectora del Estado para asegurar el cumplimiento y aplicación de las leyes y reglamentos en materia de seguridad de introducción de alimentos al territorio nacional, bajo criterios estrictamente científicos y técnicos.

Que la Autoridad Panameña de Seguridad de Alimentos tiene como objetivo principal el proteger la salud humana, el patrimonio animal y vegetal del país, mediante la aplicación de las medidas sanitarias y fitosanitarias aplicables a la introducción de alimentos al territorio nacional.

Que el artículo 38, numeral 1 del Decreto Ley 11 de 22 de febrero de 2006 dicta que es función de la Dirección Nacional de Normas para la Importación de Alimentos, establecer los requisitos sanitarios y fitosanitarios, que deberán cumplir los alimentos para su introducción al territorio nacional.

Que la Autoridad Panameña de Seguridad de Alimentos ha considerado pertinente la emisión del Requisito Fitosanitario, con el fin de complementar los aspectos sanitarios, de inocuidad y calidad para la importación de Judías, Porotos, Alubías, Frijoles, tipo Phaseolus sp. o Vigna angularis de vainas, secas, desvainadas, para consumo humano y/o transformación, originarias de Brasil.

Que el país, lugar y sitio de producción debe haber sido reconocido, por la Autoridad Panameña de Seguridad de Alimentos, como área libre de plagas de interés cuarentenario para la República de Panamá, o en su defecto reconoce la declaración avalada por la Dirección Nacional de Sanidad Vegetal del Ministerio de Desarrollo Agropecuario, en base al Artículo 77 del Decreto Ley 11 de 22 de febrero de 2006.

Que el incumplimiento de las buenas prácticas agrícolas y de manejo de estos alimentos puede ocasionar la aparición o prevalencia de contaminantes biológicos, químicos o físicos, afectando la salud de los consumidores y es responsabilidad de la Autoridad Panameña de Seguridad de Alimentos, verificar que los mismos no sobrepasen los niveles adecuados de protección de la salud pública.

Oue luego de las consideraciones antes expuestas.

## **RESUELVE:**

Artículo 1: Emitir los Requisitos Fitosanitarios para la importación de Judías Porotos, Alubias, Frijoles, tipo Phaseolus sp. o Vigna angularis de vainas, secas, desvainadas, para consumo humano y/o transformación, originarias de Brasil, descritas en las siguientes fracciones del Arancel Nacional de Importación:

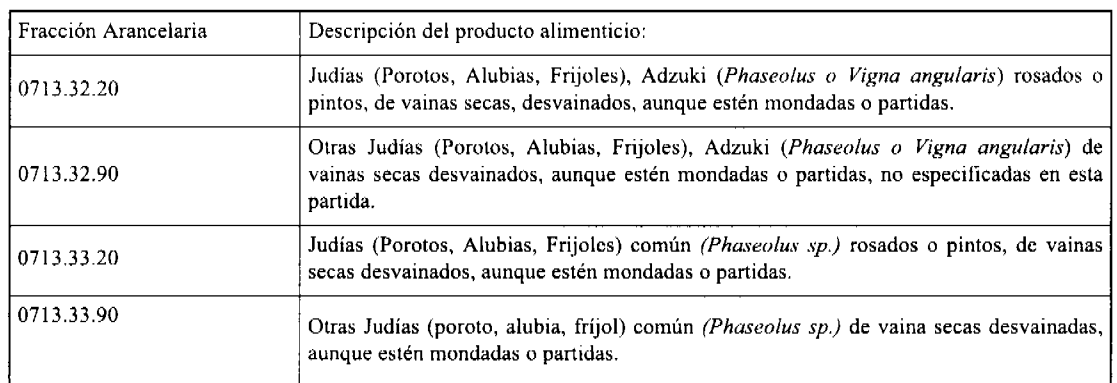

Artículo 2: El importador está obligado a comunicar a la Autoridad Panameña de Seguridad de Alimentos, a través del Formulario de Notificación de Importación, en forma manual o por vía electrónica, en un tiempo mínimo de 48 horas, previa a la llegada del producto al punto de ingreso.

#### Gaceta Oficial Digital, viemes 27 de noviembre de 2009

Artículo 3: Las Judías Porotos, Alubias, Frijoles, tipo Phaseolus sp. o Vigna angularis, deben estar amparadas por un certificado fitosanitario, expedido por la Organización Nacional de Protección Fitosanitaria (ONPF) del país de origen, en el que se haga constar el cumplimiento de los siguientes requisitos:

Oue:

3.1 Las Judías, Porotos, Alubias, Frijoles, tipo Phaseolus sp. o Vigna angularis, han sido cultivadas, procesadas y, embaladas en Brasil.

3.2 Las Judías, Porotos, Alubias, Frijoles, tipo Phaseolus sp. o Vigna angularis, proceden de áreas y lugares de producción sujetas a inspección por parte de la Organización Nacional de Protección Fitosanitaria (ONPF) del país de origen, en cualquiera de las fases de crecimiento activo, cosecha, o embalaje del alimento.

3.3 La partida viene libre de plagas de granos almacenados, así como también de otros contaminantes biológicos, químicos y físicos, incluyendo suelos (tierra) de cualquier tipo.

3.4 El certificado fitosanitario oficial, debe incluir una declaración adicional, en la que se certifique que:

3.4.1 La partida se encuentra libre de plagas cuarentenarias para la República de Panamá:

a) Callosobruchus spp.

b) Acanthoscelides obtectus

c) Etiella zinckenella

d)Fundella pellucens

d) Zabrotes subfasciatus

Artículo 4: La producción, cosecha y el embalaje de estos alimentos, destinados para el consumo humano y/o transformación, se realizó en el marco de las buenas prácticas agrícolas (BPA) y de buenas prácticas de manufactura  $(BPM)$ 

Artículo 5: El empaque utilizado sea resistente a la manipulación e identificado con el código del país de origen, número de planta empacadora y código de lotes.

Artículo 6: Los materiales utilizados para el embalaje y/o amortiguación no contengan fibras vegetales u otro material hospedero de plagas.

Artículo 7: Los contenedores, previo al embarque, han sido inspeccionados y desinfectados internamente.

Artículo 8: Los contenedores han sido precintados (marchamados, flejados) y sellados, de manera que dichos sellos sólo puedan ser retirados por La Autoridad Panameña de Seguridad de Alimentos, al momento de llegar al territorio nacional.

Artículo 9: Al momento del arribo del embarque al puerto de ingreso al país, la partida debe estar amparada con la siguiente documentación comprobatoria:

a) Formulario de notificación de importación.

b) Certificado fitosanitario del país de origen del producto.

c) Copia de factura comercial del producto.

d) Pre-declaración de aduanas.

Artículo 10: Al ingreso del alimento al país, la Autoridad Panameña de Seguridad de Alimentos procederá a realizar el muestreo para el análisis de entomología, se reserva el derecho de tomar otras muestras, en ese momento o en cualquier punto de la cadena alimentaria, a objeto de realizar otros análisis: Microbiológico, de micotoxinas, características organolépticas, físico-químicos y residuos tóxicos.

El costo de estos análisis deberá ser sufragado por el interesado.

Artículo 11: Estos requisitos fitosanitarios son exclusivos para la importación de Judías, Porotos, Alubias, Frijoles, tipo Phaseolus sp. o Vigna angularis de vainas secas desvainadas, para consumo humano y/o transformación, originarias de Brasil, no obstante no exime del cumplimiento de otras normas nacionales para su comercialización en el territorio nacional.

ي رقبي.<br>ت

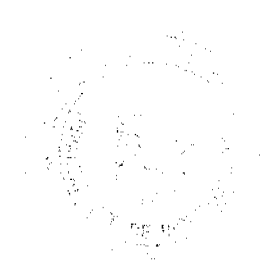

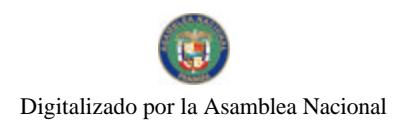

#### Gaceta Oficial Digital, viernes 27 de noviembre de 2009

 $31$ 

Artículo12: Este Resuelto deroga toda disposición que le sea contraria.

Artículo 13: El presente Resuelto empezará a regir a partir de su firma y deberá ser publicado inmediatamente en la Gaceta Oficial.

FUNDAMENTO DE DERECHO: Decreto Ley 11 de 22 de febrero de 2006.

Ley 23 de 15 de julio de 1997

Ley Nº 47 de 9 de julio de 1996

COMUNÍQUESE Y CÚMPLASE.

#### HUMBERTO A. BERMÚDEZ R.

Director Nacional de Normas

para la Importación de Alimentos

FILIBERTO FRAGO S.

Secretario General

## REPÚBLICA DE PANAMÁ

## AUTORIDAD PANAMEÑA DE SEGURIDAD DE ALIMENTOS

#### RESUELTO AUPSA - DINAN - 093 - 2009

(De 13 de octubre de 2009)

"Por medio del cual se emite el Requisito Fitosanitario para la importación de Achiote (Bixa orellana L.) para consumo humano y/o transformación, procedente de Los Estados Unidos de América."

EL DIRECTOR NACIONAL DE NORMAS PARA LA IMPORTACIÓN DE ALIMENTOS,

en uso de sus facultades legales CONSIDERANDO:

Que el Decreto Ley 11 de 22 de febrero de 2006 crea la Autoridad Panameña de Seguridad de Alimentos, como entidad rectora del Estado para asegurar el cumplimiento y aplicación de las leyes y reglamentos en materia de seguridad de introducción de alimentos al territorio nacional, bajo criterios estrictamente científicos y técnicos.

Que la Autoridad Panameña de Seguridad de Alimentos tiene como objetivo principal el proteger la salud humana, el patrimonio animal y vegetal del país, mediante la aplicación de las medidas sanitarias y fitosanitarias aplicables a la introducción de alimentos al territorio nacional.

Que el artículo 38, numeral 1 del Decreto Ley 11 de 22 de febrero de 2006 dicta que es función de la Dirección Nacional de Normas para la Importación de Alimentos, establecer los requisitos sanitarios y fitosanitarios, que deberán cumplir los alimentos para su introducción al territorio nacional.

Que la Autoridad Panameña de Seguridad de Alimentos ha considerado pertinente la emisión del Requisito Fitosanitario, con el fin de complementar los aspectos sanitarios, de inocuidad y calidad para la importación de Achiote (Bixa orellana L.) para consumo humano y/o transformación, procedente de Los Estados Unidos de América.

Que el incumplimiento de las buenas prácticas agrícolas y de manejo de estos alimentos puede ocasionar la aparición o prevalencia de contaminantes biológicos, químicos o físicos, afectando la salud de los consumidores y es responsabilidad de la Autoridad Panameña de Seguridad de Alimentos, verificar que los mismos no sobrepasen los niveles adecuados de protección de la salud pública.

Que luego de las consideraciones antes expuestas,

## RESUELVE:

Artículo 1: Emitir los Requisitos Fitosanitarios para la importación de Achiote (Bixa orellana L.) para consumo humano y/o transformación, procedente de Los Estados Unidos de América, descrito en las siguientes fracciones del Arancel Nacional de Importación:

#### Gaceta Oficial Digital, viemes 27 de noviembre de 2009

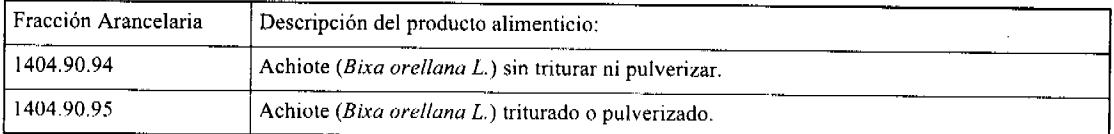

Artículo 2: El importador está obligado a comunicar a la Autoridad Panameña de Seguridad de Alimentos, por vía electrónica, a través del Formulario de Notificación de Importación, en un tiempo mínimo de 48 horas, previo a la llegada del producto al punto de ingreso.

Artículo 3: El próducto debe estar amparado por un certificado fitosanitario de reexportación, expedido por la Organización Nacional de Protección Fitosanitaria (ONPF) del país de procedencia, en el que se haga constar el cumplimiento de los siguientes requisitos:

Que:

3.1 El Achiote (Bixa orellana L.) ha sido empacado y embalado en Los Estados Unidos de América.

3.2 La partida viene libre de insectos vivos de cualquier tipo, así como también de otros contaminantes biológicos, químicos y físicos, incluyendo suelos.

3.3 El certificado fitosanitario de reexportación, debe incluir una declaración adicional, en la que se certifique que:

3.3.1 La partida se encuentra libre de plagas cuarentenarias para la República de Panamá:

#### a) Trogoderma sp.

Artículo 4: El empaque y embalaje de estos alimentos, destinados para el consumo humano, se realizó en el marco de las buenas prácticas de manufactura (BPM).

Artículo 5: El empaque utilizado sea resistente a la manipulación y esta identificado con el código del país de origen, número de planta empacadora y código de lotes.

Artículo 6: Los materiales utilizados para el embalaje y/o amortiguación no contengan fibras vegetales u otro material hospedero de plagas.

Artículo 7: Los contenedores, previo al embarque, han sido inspeccionados y desinfectados internamente.

Artículo 8: Los contenedores han sido precintados (marchamados, flejados) y sellados, de manera que dichos sellos sólo puedan ser retirados por La Autoridad Panameña de Seguridad de Alimentos, al momento de llegar al territorio nacional.

Artículo 9: Al momento del arribo del embarque al puerto de ingreso al país, la partida debe estar amparada con la siguiente documentación comprobatoria:

a) Formulario de notificación de importación.

b) Certificado fitosanitario de reexportación, del país de procedencia del producto.

c) Copia de factura comercial del producto.

d) Pre-declaración de aduanas.

Artículo 10: Al ingreso del alimento al país, la Autoridad Panameña de Seguridad de Alimentos procederá a realizar el muestreo para el análisis de entomología, se reserva el derecho de tomar otras muestras, en ese momento o en cualquier punto de la cadena alimentaria, a objeto de realizar otros análisis: Microbiológico, de micotoxinas, características organolépticas, físico-químicas y residuos tóxicos.

El costo de estos análisis deberá ser sufragado por el interesado.

Artículo 11: Estos requisitos fitosanitarios son exclusivos para la importación de Achiote (Bixa orellana L.) procedente, solamente, de Los Estados Unidos de América, no obstante, no exime del cumplimiento de otras normas nacionales para su comercialización en el territorio nacional.

Artículo12: Este Resuelto deroga toda disposición que le sea contraria.

Artículo 13: El presente Resuelto empezará a regir a partir de su firma y deberá ser publicado inmediatamente en la Gaceta Oficial.  $\sigma_{\rm 250mpc}$ 

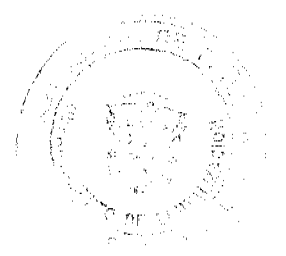

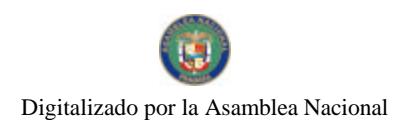

33

FUNDAMENTO DE DERECHO: Decreto Ley 11 de 22 de febrero de 2006.

Ley 23 de 15 de julio de 1997

Ley Nº 47 de 9 de julio de 1996

COMUNÍOUESE Y CÚMPLASE.

HUMBERTO A. BERMÚDEZ R.

Director Nacional de Normas

para la Importación de Alimentos

FILIBERTO ERAGO S

Secretario General

#### REPÚBLICA DE PANAMÁ

#### AUTORIDAD PANAMEÑA DE SEGURIDAD DE ALIMENTOS

RESUELTO AUPSA - DINAN - 094 - 2009

(De 13 de octubre de 2009)

"Por medio del cual se emite el Requisito Fitosanitario para la importación de especias secas, enteras, incluso picadas, trituradas o pulverizadas, para consumo humano y/o transformación, procedentes de Los Estados Unidos de América."

El DIRECTOR NACIONAL DE NORMAS PARA LA IMPORTACIÓN DE ALIMENTOS,

## en uso de sus facultades legales CONSIDERANDO:

Que el Decreto Ley 11 de 22 de febrero de 2006 crea la Autoridad Panameña de Seguridad de Alimentos, como entidad rectora del Estado para asegurar el cumplimiento y aplicación de las leyes y reglamentos en materia de seguridad de introducción de alimentos al territorio nacional, bajo criterios estrictamente científicos y técnicos.

Que la Autoridad Panameña de Seguridad de Alimentos tiene como objetivo principal el proteger la salud humana, el patrimonio animal y vegetal del país, mediante la aplicación de las medidas sanitarias y fitosanitarias aplicables a la introducción de alimentos al territorio nacional.

Que el artículo 38, numeral 1 del Decreto Ley 11 de 22 de febrero de 2006 dicta que es función de la Dirección Nacional de Normas para la Importación de Alimentos, establecer los requisitos sanitarios y fitosanitarios, que deberán cumplir los alimentos para su introducción al territorio nacional.

Que la Autoridad Panameña de Seguridad de Alimentos ha considerado pertinente la emisión del Requisito Fitosanitario, con el fin de complementar los aspectos sanitarios, de inocuidad y calidad para la importación de especias secas, enteras, incluso picadas, trituradas o pulverizadas, para consumo humano y/o transformación, procedentes de Los Estados Unidos de América.

Que el incumplimiento de las buenas prácticas agrícolas y de manejo de estos alimentos puede ocasionar la aparición o prevalencia de contaminantes biológicos, químicos o físicos, afectando la salud de los consumidores y es responsabilidad de la Autoridad Panameña de Seguridad de Alimentos, verificar que los mismos no sobrepasen los niveles adecuados de protección de la salud pública.

Que luego de las consideraciones antes expuestas,

#### RESUELVE:

Artículo 1: Emitir los Requisitos Fitosanitarios para la importación de especias secas, enteras, incluso picadas, trituradas o pulverizadas, para consumo humano y/o transformación, procedentes de Los Estados Unidos de América, descritas en las siguientes fracciones del Arancel Nacional de Importación:

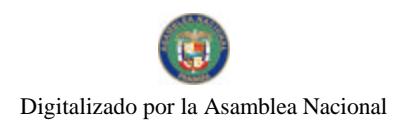

#### Gaceta Oficial Digital, viernes 27 de noviembre de 2009

 $34$ 

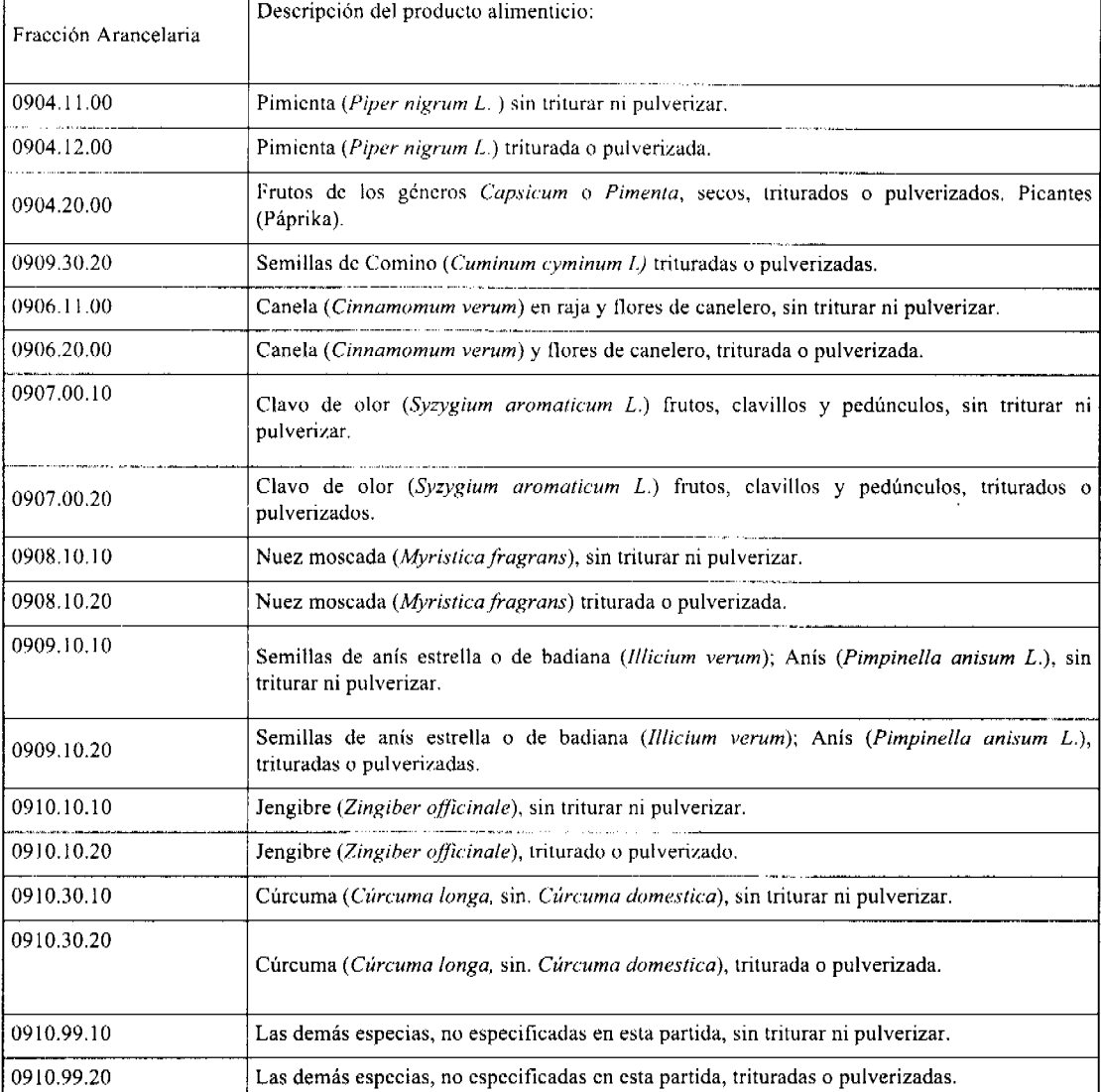

Artículo 2: El importador está obligado a comunicar a la Autoridad Panameña de Seguridad de Alimentos, por vía electrónica, a través del Formulario de Notificación de Importación, en un tiempo mínimo de 48 horas, previo a la llegada del producto al punto de ingreso.

Artículo 3: El producto debe estar amparado por un certificado fitosanitario de reexportación, expedido por la Organización Nacional de Protección Fitosanitaria (ONPF) del país de procedencia, en el que se haga constar el cumplimiento de los siguientes requisitos:

Que:

3.1 Las especias han sido empacadas y embaladas en Los Estados Unidos de América.

3.2 La partida viene libre de insectos vivos de cualquier tipo, así como también de otros contaminantes biológicos, químicos y físicos, incluyendo suelos.

3.3 El certificado fitosanitario de reexportación, debe incluir una declaración adicional, en la que se certifique que:

3.3.1 La partida se encuentra libre de plagas cuarentenarias para la República de Panamá:

a) Trogoderma sp.

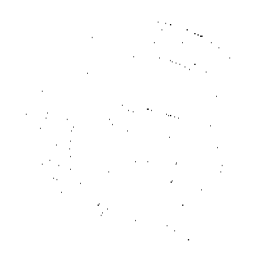

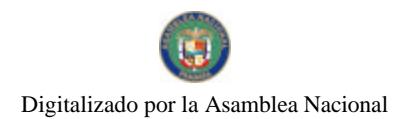

Gaceta Oficial Digital, viemes 27 de noviembre de 2009

b) Cadra cautella

d) Stegobium paniceum

Artículo 4: El empaque y embalaje de estos alimentos, destinados para el consumo humano, se realizó en el marco de las buenas prácticas de manufactura (BPM).

Artículo 5: El empaque utilizado sea resistente a la manipulación y esta identificado con el código del país de origen, número de planta empacadora y código de lotes.

Artículo 6: Los materiales utilizados para el embalaje y/o amortiguación no contengan fibras vegetales u otro material hospedero de plagas.

Artículo 7: Los contenedores, previo al embarque, han sido inspeccionados y desinfectados internamente.

Artículo 8: Los contenedores han sido precintados (marchamados, flejados) y sellados, de manera que dichos sellos sólo puedan ser retirados por La Autoridad Panameña de Seguridad de Alimentos, al momento de llegar al territorio nacional.

Artículo 9: Al momento del arribo del embarque al puerto de ingreso al país, la partida debe estar amparada con la siguiente documentación comprobatoria:

a) Formulario de notificación de importación.

b) Certificado fitosanitario de reexportación, del país de procedencia del producto

c) Copia de factura comercial del producto.

d) Pre-declaración de aduanas.

Artículo 10: Al ingreso del alimento al país, la Autoridad Panameña de Seguridad de Alimentos procederá a realizar el muestreo para el análisis de entomología, se reserva el derecho de tomar otras muestras, en ese momento o en cualquier punto de la cadena alimentaria, a objeto de realizar otros análisis: Microbiológico, de micotoxinas, características organolépticas, físico-químicas y residuos tóxicos.

El costo de estos análisis deberá ser sufragado por el interesado.

Artículo 11: Estos requisitos fitosanitarios son exclusivos para la importación de especias secas, enteras, incluso picadas, trituradas o pulverizadas, para consumo humano y/o transformación, procedentes, solamente, de Los Estados Unidos de América, no obstante, no exime del cumplimiento de otras normas nacionales para su comercialización en el territorio nacional.

Artículo 12: Este Resuelto deroga toda disposición que le sea contraria.

Artículo 13: El presente Resuelto empezará a regir a partir de su firma y deberá ser publicado inmediatamente en la Gaceta Oficial.

FUNDAMENTO DE DERECHO: Decreto Ley 11 de 22 de febrero de 2006.

Ley 23 de 15 de julio de 1997

Ley Nº 47 de 9 de julio de 1996

COMUNÍQUESE Y CÚMPLASE.

## HUMBERTO A. BERMÚDEZ R.

Director Nacional de Normas

para la Importación de Alimentos

FILIBERTO FRAGO S.

Secretario General

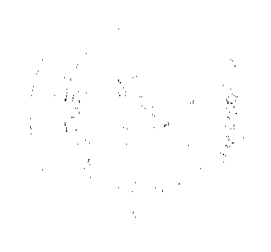

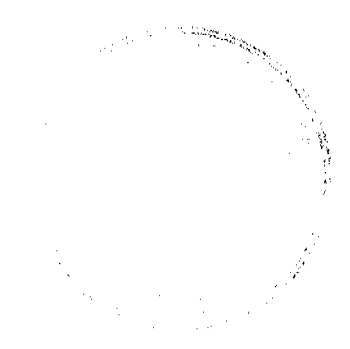

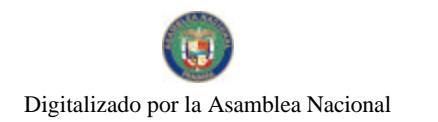

Gaceta Oficial Digital, viernes 27 de noviembre de 2009

36

## REPÚBLICA DE PANAMÁ

## AUTORIDAD PANAMEÑA DE SEGURIDAD DE ALIMENTOS

#### RESUELTO AUPSA - DINAN - 095 - 2009

#### (De 13 de octubre de 2009)

#### "Por medio del cual se emiten los Requisitos Fitosanitarios para la importación de plantas y partes de plantas (exceptuando las semillas y frutos) secas, incluso cortadas, para consumo humano y/o transformación, procedentes de Los Estados Unidos de América"

Géneros y Especie consideradas: Romero (Rosmarinus officinalis L.); Albahaca (Ocimum basilicum L.); Orégano (Origanum vulgare); Estragón (Artemisia dracunculus); Hierbabuena (Mentha spicata L.) hojas, enteras, cortadas, entre otras. Ajos (Allium sativum L.); Perejil (Petroselinum crispum); Cebollina (Allium schoenoprasum).

## El DIRECTOR NACIONAL DE NORMAS PARA LA IMPORTACIÓN DE ALIMENTOS,

en uso de sus facultades legales CONSIDER ANDO-

Que el Decreto Ley 11 de 22 de febrero de 2006 crea la Autoridad Panameña de Seguridad de Alimentos, como entidad rectora del Estado para asegurar el cumplimiento y aplicación de las leyes y reglamentos en materia de seguridad de introducción de alimentos al territorio nacional, bajo criterios estrictamente científicos y técnicos.

Que la Autoridad Panameña de Seguridad de Alimentos tiene como objetivo principal el proteger la salud humana, el patrimonio animal y vegetal del país, mediante la aplicación de las medidas sanitarias y fitosanitarias aplicables a la introducción de alimentos al territorio nacional.

Que el artículo 38, numeral 1 del Decreto Ley 11 de 22 de febrero de 2006 dicta que es función de la Dirección Nacional de Normas para la Importación de Alimentos, establecer los requisitos sanitarios y fitosanitarios, que deberán cumplir los alimentos para su introducción al territorio nacional.

Que la Autoridad Panameña de Seguridad de Alimentos ha considerado pertinente la emisión del Requisito Fitosanitario, con el fin de complementar los aspectos sanitarios, de inocuidad y calidad para la importación de plantas y partes de plantas (exceptuando las semillas y frutos) secas, incluso cortadas, para consumo humano y/o transformación, procedentes de Los Estados Unidos de América.

Que el incumplimiento de las buenas prácticas agrícolas y de manejo de estos alimentos puede ocasionar la aparición o prevalencia de contaminantes biológicos, químicos o físicos, afectando la salud de los consumidores y es responsabilidad de la Autoridad Panameña de Seguridad de Alimentos, verificar que los mismos no sobrepasen los niveles adecuados de protección de la salud pública.

Que luego de las consideraciones antes expuestas,

#### **RESUELVE:**

Artículo 1: Emitir los Requisitos Fitosanitarios para la importación de plantas y partes de plantas (exceptuando las semillas y frutos) secas, incluso cortadas, para consumo humano y/o transformación, procedentes de Los Estados Unidos de América, descritas en las siguientes fracciones del Arancel Nacional de Importación:

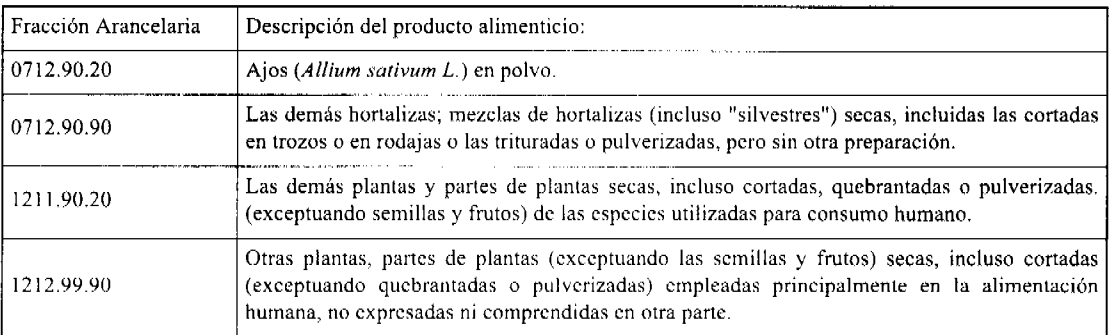

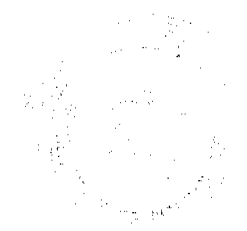

#### Gaceta Oficial Digital, viemes 27 de noviembre de 2009

 $37$ 

Artículo 2: El importador está obligado a comunicar a la Autoridad Panameña de Seguridad de Alimentos, por vía electrónica, a través del Formulario de Notificación de Importación, en un tiempo mínimo de 48 horas, previo a la llegada del producto al punto de ingreso.

Artículo 3: El producto debe estar amparado por un certificado fitosanitario de reexportación, expedido por la Organización Nacional de Protección Fitosanitaria (ONPF) del país de procedencia, en el que se haga constar el cumplimiento de los siguientes requisitos:

Oue<sup>-</sup>

3.1 Las plantas y partes de plantas (exceptuando las semillas y frutos) han sido empacadas y embaladas en Los Estados Unidos de América.

3.2 La partida viene libre de insectos vivos de cualquier tipo, así como también de otros contaminantes biológicos, químicos y físicos, incluyendo suelos.

3.3 El certificado fitosanitario oficial, debe incluir una declaración adicional, en la que se certifique que:

3.3.1 La partida se encuentra libre de plagas cuarentenarias para la República de Panamá:

a) Trogoderma sp.

b) Cadra cautella

Artículo 4: El empaque y embalaje de estos alimentos, destinados para el consumo humano, se realizó en el marco de las buenas prácticas de manufactura (BPM).

Artículo 5: El empaque utilizado sea resistente a la manipulación y esta identificado con el código del país de origen, número de planta empacadora y código de lotes.

Artículo 6: Los materiales utilizados para el embalaje y/o amortiguación no contengan fibras vegetales u otro material hospedero de plagas.

Artículo 7: Los contenedores, previo al embarque, han sido inspeccionados y desinfectados internamente.

Artículo 8: Los contenedores han sido precintados (marchamados, flejados) y sellados, de manera que dichos sellos sólo puedan ser retirados por La Autoridad Panameña de Seguridad de Alimentos, al momento de llegar al territorio nacional.

Artículo 9: Al momento del arribo del embarque al puerto de ingreso al país, la partida debe estar amparada con la siguiente documentación comprobatoria:

a) Formulario de notificación de importación.

b) Certificado fitosanitario de reexportación, del país de procedencia del producto.

c) Copia de factura comercial del producto.

d) Pre-declaración de aduanas.

Artículo 10: Al ingreso del alimento al país, la Autoridad Panameña de Seguridad de Alimentos procederá a realizar el muestreo para el análisis de entomologia, se reserva el derecho de tomar otras muestras, en ese momento o en cualquier punto de la cadena alimentaria, a objeto de realizar otros análisis: Microbiológico, de micotoxinas, características organolépticas, físico-químicas y residuos tóxicos.

El costo de estos análisis deberá ser sufragado por el interesado.

Artículo 11: Estos requisitos fitosanitarios son exclusivos para la importación de plantas y partes de plantas (exceptuando las semillas y frutos) secas, incluso cortadas, para consumo humano y/o transformación, procedentes, solamente, de Los Estados Unidos de América, no obstante, no exime del cumplimiento de otras normas nacionales para su comercialización en el territorio nacional.

Artículo12: Este Resuelto deroga toda disposición que le sea contraria.

Artículo 13: El presente Resuelto empezará a regir a partir de su firma y deberá ser publicado inmediatamente en la Gaceta Oficial.

FUNDAMENTO DE DERECHO: Decreto Ley 11 de 22 de febrero de 2006.

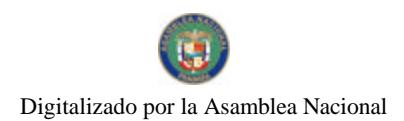

Gaceta Oficial Digital, viemes 27 de noviembre de 2009

Ley 23 de 15 de julio de 1997

Ley Nº 47 de 9 de julio de 1996

COMUNÍQUESE Y CÚMPLASE.

HUMBERTO A. BERMÚDEZ R

Director Nacional de Normas

para la Importación de Alimentos

**FILIBERTO FRAGO S.** 

Secretario General

## REPÚBLICA DE PANAMÁ

## AUTORIDAD PANAMEÑA DE SEGURIDAD DE ALIMENTOS

#### RESUELTO AUPSA - DINAN - 096 - 2009

#### (De 13 de octubre de 2009)

"Por medio del cual se emite el Requisito Fitosanitario para la importación de semillas de ajonjolí (Sesamum indicum) secas, para consumo de humano y/o transformación, procedentes de Los Estados Unidos de América."

#### El DIRECTOR NACIONAL DE NORMAS PARA LA IMPORTACIÓN DE ALIMENTOS.

#### en uso de sus facultades legales CONSIDERANDO:

Que el Decreto Ley 11 de 22 de febrero de 2006 crea la Autoridad Panameña de Seguridad de Alimentos, como entidad rectora del Estado para asegurar el cumplimiento y aplicación de las leyes y reglamentos en materia de seguridad de introducción de alimentos al territorio nacional, bajo criterios estrictamente científicos y técnicos.

Que la Autoridad Panameña de Seguridad de Alimentos tiene como objetivo principal el proteger la salud humana, el patrimonio animal y vegetal del país, mediante la aplicación de las medidas sanitarias y fitosanitarias aplicables a la introducción de alimentos al territorio nacional.

Que el artículo 38, numeral 1 del Decreto Ley 11 de 22 de febrero de 2006 dicta que es función de la Dirección Nacional de Normas para la Importación de Alimentos, establecer los requisitos sanitarios y fitosanitarios, que deberán cumplir los alimentos para su introducción al territorio nacional.

Que la Autoridad Panameña de Seguridad de Alimentos ha considerado pertinente la emisión del Requisito Fitosanitario, con el fin de complementar los aspectos sanitarios, de inocuidad y calidad para la importación de semillas de ajonjolí (Sesamum indicum) secas, para consumo humano y/o transformación, procedentes de Los Estados Unidos de América.

Que el incumplimiento de las buenas prácticas agrícolas y de manejo de estos alimentos puede ocasionar la aparición o prevalencia de contaminantes biológicos, químicos o físicos, afectando la salud de los consumidores y es responsabilidad de la Autoridad Panameña de Seguridad de Alimentos, verificar que los mismos no sobrepasen los niveles adecuados de protección de la salud pública.

Que luego de las consideraciones antes expuestas,

## RESUELVE:

Artículo 1: Emitir los Requisitos Fitosanitarios para la importación de semillas de ajonjolí (Sesamum indicum) secas, para consumo de humano y/o transformación, procedentes de Los Estados Unidos de América, descrita en la siguiente fracción del Arancel Nacional de Importación:

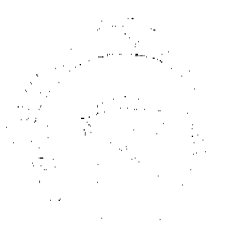

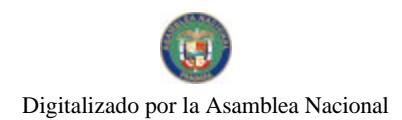

#### Gaceta Oficial Digital, viemes 27 de noviembre de 2009

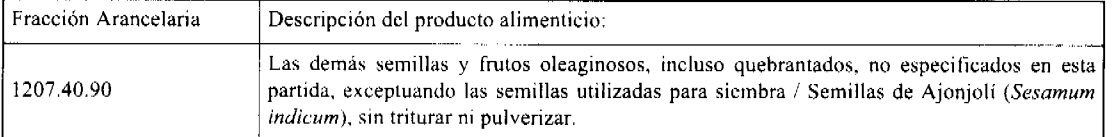

Artículo 2: El importador está obligado a comunicar a la Autoridad Panameña de Seguridad de Alimentos, por via electrónica, a través del Formulario de Notificación de Importación, en un tiempo mínimo de 48 horas, previo a la llegada del producto al punto de ingreso.

Artículo 3: El producto debe estar amparado por un certificado fitosanitario de reexportación, expedido por la Organización Nacional de Protección Fitosanitaria (ONPF) del país de procedencia, en el que se haga constar el cumplimiento de los siguientes requisitos:

Que:

3.1 Las semillas de ajonjoli (Sesamum indicum) han sido empacadas y embaladas en Los Estados Unidos de América.

3.2 La partida viene libre de insectos vivos de cualquier tipo, así como también de otros contaminantes biológicos, químicos y físicos, incluyendo suelos.

3.3 El certificado fitosanitario oficial, debe incluir una declaración adicional, en la que se certifique que:

3.3.1 La partida se encuentra libre de plagas cuarentenarias para la República de Panamá:

a) Trogoderma sp

b) Cadra cautella

Artículo 4: El empaque y embalaje de estos alimentos, destinados para el consumo humano y/o transformación, se realizó en el marco de las buenas prácticas de manufactura (BPM).

Artículo 5: El empaque utilizado sea resistente a la manipulación y esta identificado con el código del país de origen, número de planta empacadora y código de lotes.

Artículo 6: Los materiales utilizados para el embalaje y/o amortiguación no contengan fibras vegetales u otro material hospedero de plagas.

Artículo 7: Los contenedores, previo al embarque, han sido inspeccionados y desinfectados internamente.

Artículo 8: Los contenedores han sido precintados (marchamados, flejados) y sellados, de manera que dichos sellos sólo puedan ser retirados por La Autoridad Panameña de Seguridad de Alimentos, al momento de llegar al territorio nacional.

Artículo 9: Al momento del arribo del embarque al puerto de ingreso al país, la partida debe estar amparada con la siguiente documentación comprobatoria:

a) Formulario de notificación de importación.

b) Certificado fitosanitario de reexportación, del país de procedencia del producto.

c) Copia de factura comercial del producto.

d) Pre-declaración de aduanas.

Artículo 10: Al ingreso del alimento al país, la Autoridad Panameña de Seguridad de Alimentos procederá a realizar el muestreo para el análisis de entomología, se reserva el derecho de tomar otras muestras, en ese momento o en cualquier punto de la cadena alimentaria, a objeto de realizar otros análisis: Microbiológico, de micotoxinas, características organolépticas, físico-químicos y residuos tóxicos.

El costo de estos análisis deberá ser sufragado por el interesado.

Artículo 11: Estos requisitos fitosanitarios son exclusivos para la importación de semillas de ajonjolí (Sesamum indicum) secas, para consumo humano y/o transformación, procedentes solamente, de Los Estados Unidos de América, no obstante, no exime del cumplimiento de otras normas nacionales para su comercialización en el territorio nacional.

Artículo12: Este Resuelto deroga toda disposición que le sea contraria.

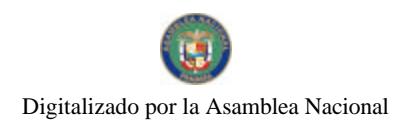

#### Gaceta Oficial Digital, viemes 27 de noviembre de 2009

40

Artículo 13: El presente Resuelto empezará a regir a partir de su firma y deberá ser publicado inmediatamente en la Gaceta Oficial.

FUNDAMENTO DE DERECHO: Decreto Ley 11 de 22 de febrero de 2006.

Ley 23 de 15 de julio de 1997

Ley Nº 47 de 9 de julio de 1996

COMUNÍQUESE Y CÚMPLASE

HUMBERTO A. BERMÚDEZ R.

Director Nacional de Normas

para la Importación de Alimentos

FILIBERTO FRAGO S.

Secretario General

#### REPÚBLICA DE PANAMÁ

#### AUTORIDAD PANAMEÑA DE SEGURIDAD DE ALIMENTOS

## RESUELTO AUPSA - DINAN - 097 - 2009

#### (De 13 de octubre de 2009)

"Por medio del cual se emite el Requisito Fitosanitario para la importación de semillas de Ilinaza / lino (Linum usitatissimum) secas, para consumo humano y/o transformación, procedentes de Los Estados Unidos de América.

## El DIRECTOR NACIONAL DE NORMAS PARA LA IMPORTACIÓN DE ALIMENTOS,

#### en uso de sus facultades legales CONSIDERANDO:

Que el Decreto Ley 11 de 22 de febrero de 2006 crea la Autoridad Panameña de Seguridad de Alimentos, como entidad rectora del Estado para asegurar el cumplimiento y aplicación de las leyes y reglamentos en materia de seguridad de introducción de alimentos al territorio nacional, bajo criterios estrictamente científicos y técnicos.

Que la Autoridad Panameña de Seguridad de Alimentos tiene como objetivo principal el proteger la salud humana, el patrimonio animal y vegetal del país, mediante la aplicación de las medidas sanitarias y fitosanitarias aplicables a la introducción de alimentos al territorio nacional.

Que el artículo 38, numeral 1 del Decreto Ley 11 de 22 de febrero de 2006 dicta que es función de la Dirección Nacional de Normas para la Importación de Alimentos, establecer los requisitos sanitarios y fitosanitarios, que deberán cumplir los alimentos para su introducción al territorio nacional.

Que la Autoridad Panameña de Seguridad de Alimentos ha considerado pertinente la emisión del Requisito Fitosanitario, con el fin de complementar los aspectos sanitarios, de inocuidad y calidad para la importación de semillas de linaza / lino (Linum usitatissimum) secas, para consumo humano y/o transformación, procedentes de Los Estados Unidos de América.

Que el incumplimiento de las buenas prácticas agrícolas y de manejo de estos alimentos puede ocasionar la aparición o prevalencia de contaminantes biológicos, químicos o físicos, afectando la salud de los consumidores y es responsabilidad de la Autoridad Panameña de Seguridad de Alimentos, verificar que los mismos no sobrepasen los niveles adecuados de protección de la salud pública.

Que luego de las consideraciones antes expuestas,

## RESUELVE:

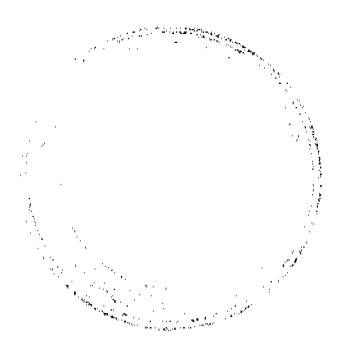

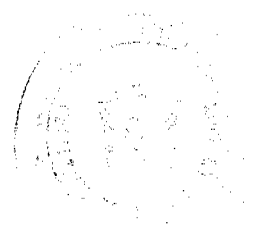

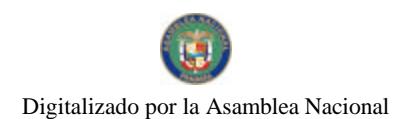

## Gaceta Oficial Digital, viemes 27 de noviembre de 2009

Artículo 1: Emitir los Requisitos Fitosanitarios para la importación de semillas de linaza / lino (Linum usitatissimum) secas, para consumo humano y/o transformación, procedentes de Los Estados Unidos de América, descrita en la siguiente fracción del Arancel Nacional de Importación:

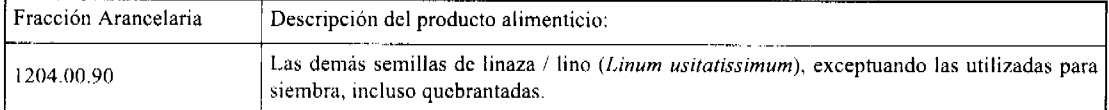

Artículo 2: El importador está obligado a comunicar a la Autoridad Panameña de Seguridad de Alimentos, por vía electrónica, a través del Formulario de Notificación de Importación, en un tiempo mínimo de 48 horas, previo a la llegada del producto al punto de ingreso.

Artículo 3: El producto debe estar amparado por un certificado fitosanitario de reexportación, expedido por la Organización Nacional de Protocción Fitosanitaria (ONPF) del país de procedencia, en el que se haga constar el cumplimiento de los siguientes requisitos:

Oue:

3.1 Las semillas de linaza / lino (Linum usitatissimum) han sido empacadas y embaladas en Los Estados Unidos de América.

3.2 La partida viene libre de insectos vivos de cualquier tipo, así como también de otros contaminantes biológicos, químicos y físicos, incluyendo suelos.

3.3 El certificado fitosanitario oficial, debe incluir una declaración adicional, en la que se certifique que:

3.3.1 La partida se encuentra libre de plagas cuarentenarias para la República de Panamá:

a) Trogoderma sp.

b) Cadra cautella

Artículo 4: El empaque y embalaje de estos alimentos, destinados para el consumo humano y/o transformación, se realizó en el marco de las buenas prácticas de manufactura (BPM).

Artículo 5: El empaque utilizado sea resistente a la manipulación y esta identificado con el código del país de origen, número de planta empacadora y código de lotes.

Artículo 6: Los materiales utilizados para el embalaje y/o amortiguación no contengan fibras vegetales u otro material hospedero de plagas.

Artículo 7: Los contenedores, previo al embarque, han sido inspeccionados y desinfectados internamente.

Artículo 8: Los contenedores han sido precintados (marchamados, flejados) y sellados, de manera que dichos sellos sólo puedan ser retirados por La Autoridad Panameña de Seguridad de Alimentos, al momento de llegar al territorio nacional.

Artículo 9: Al momento del arribo del embarque al puerto de ingreso al país, la partida debe estar amparada con la siguiente documentación comprobatoria:

a) Formulario de notificación de importación.

b) Certificado fitosanitario de reexportación, del país de procedencia del producto.

c) Copia de factura comercial del producto.

d) Pre-declaración de aduanas.

Artículo 10: Al ingreso del alimento al país, la Autoridad Panameña de Seguridad de Alimentos procederá a realizar el muestreo para el análisis de entomología, se reserva el derecho de tomar otras muestras, en ese momento o en cualquier punto de la cadena alimentaria, a objeto de realizar otros análisis: Microbiológico, de micotoxinas, características organolépticas, físico-químicos y residuos tóxicos.

El costo de estos análisis deberá ser sufragado por el interesado.

Artículo 11: Estos requisitos fitosanitarios son exclusivos para la importación de semillas de linaza / lino (Linum usitatissimum) secas, para consumo humano y/o transformación, procedentes, solamente, de Los Estados Unidos, no obstante, no exime del cumplimiento de otras normas nacionales para su comercialización en el territorio nacional.

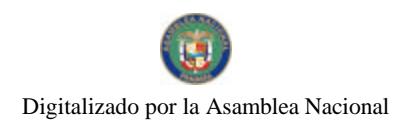

#### Gaceta Oficial Digital, viernes 27 de noviembre de 2009

Artículo12: Este Resuelto deroga toda disposición que le sea contraria.

Artículo 13: El presente Resuelto empezará a regir a partir de su firma y deberá ser publicado inmediatamente en la Gaceta Oficial.

FUNDAMENTO DE DERECHO: Decreto Ley 11 de 22 de febrero de 2006.

Ley 23 de 15 de julio de 1997

Ley Nº 47 de 9 de julio de 1996

COMUNÍQUESE Y CÚMPLASE

HUMBERTO A. BERMÚDEZ R.

Director Nacional de Normas

para la Importación de Alimentos

FILIBERTO FRAGO S.

Secretario General

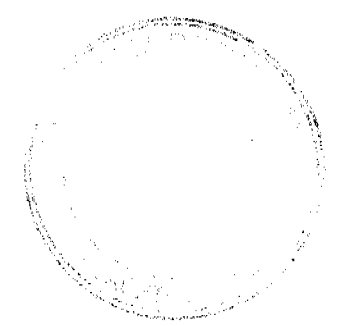

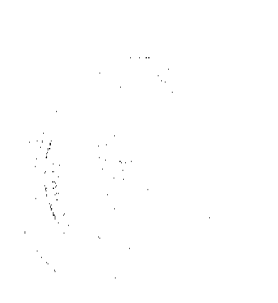